# **2 Material und Methoden**

## **2.1 Patientenkollektiv und Probenmaterial**

Die Gewebeuntersuchungen wurden durch die Ethikkommission der Charité – Universitätsmedizin Berlin genehmigt. Generell wurde ein Teil des Gewebes, das für die routinemäßige histopathologische Beurteilung nicht benötigt wurde, für meine Untersuchungen eingesetzt. Für die Patienten ergaben sich somit nach diesem Vorgehen keinerlei zusätzliche Risiken und Belastungen. Nach adäquater Aufklärung der Patienten wurde eine entsprechende Einwilligung bei stationärer Aufnahme abgegeben. Für beide Organsysteme - Prostata und Harnblase - werden die in die Studie aufgenommenen Patientengruppen im Folgenden näher beschrieben.

# **2.1.1 Patienten mit Prostatakarzinom: Probengewinnung**

Es wurden Gewebeproben von siebzehn Patienten in einem mittleren Alter von 61 Jahren und einer Altersspanne von 47 bis 70 Jahren untersucht. Das Patientenkollektiv setzte sich aus stationär behandelten Patienten zusammen, bei denen eine radikale Prostatektomie an der Urologischen Klinik der Charité – Universitätsmedizin Berlin, Charité Campus Mitte (CCM) aufgrund eines Prostatakarzinoms durchgeführt wurde. Die mittlere präoperative PSA-Konzentration lag bei 11,6 µg/l (Spannweite 5 - 32 µg/l). Die Bestimmung des Tumorstadiums erfolgte nach den Richtlinien der Internationalen Union gegen Krebskrankheiten (UICC) [77]. Der Tumorgrad wurde nach der Einteilung von Gleason beurteilt [1]. Elf von siebzehn Tumoren zeigten ein pT2-Stadium, sechs Tumore ein pT3-Stadium. Fünf Patienten zeigten tumorpositive mikroskopische Residuen (R1). Bei keinem der Patienten wurden Metastasen (M0 und N0) nachgewiesen. Die Gleason-Gesamtpunktzahl war wie folgt verteilt: zwei Patienten mit einem Gleason 5, vier Patienten mit Gleason 6, acht Patienten mit Gleason 7 und drei Patienten mit Gleason 8.

Unverzüglich nach durchgeführter Prostatektomie wurde das entnommene Organ in geeignete Gewebestücke geschnitten, in flüssigem Stickstoff schockgefroren und anschließend bei –80 °C bis zur weiteren Verarbeitung aufbewahrt.

Zur histologisch-pathologischen Begutachtung und zum Erhalt gleichartig homogenen Gewebes zur mRNA-Analyse wurde eine manuelle Mikrodissektion durchgeführt [78]. Dazu wurden die gefrorenen Gewebeproben im Kryotom in jeweils 8 µm dünne Scheibchen geschnitten und auf Glassobjektträger aufgetragen. Die Präparate wurden mit Haematoxylin gefärbt. Für den späteren Vergleich von malignen und nichtmalignen Geweben wurden aus der Prostata eines Patienten tumoröse und nicht-tumoröse Gewebeanteile von einem erfahrenen Pathologen (Herr PD Dr. Glen Kristiansen) markiert. Anschließend wurden diese markierten Areale von 20 hintereinander folgenden Gewebeschnitten unter dem Mikroskop manuell mit Hilfe einer Nadel abgekratzt und in ein Eppendorf-Röhrchen überführt, das 350 µl RNA-Lyse/Bindungspuffer und 1 % Mercaptoethanol (RNeasy-Mini-Kit, Fa. Qiagen) enthielt. Mit dieser Technik wurden 17 Prostatagewebe separiert, die sich nach ihrem Gleason-Grad wie folgt unterschieden: dreimal Gleason-Grad 2, achtmal Gleason-Grad 3, fünfmal Gleason-Grad 4 und einmal Gleason-Grad 5.

Herrn PD Dr. Glen Kristiansen, Institut für Pathologie, CCM und Herrn Dr. Chuanliang Xu, ehemaliger Gastwissenschaftler an der Klinik für Urologie, CCM danke ich für ihre Unterstützung.

# **2.1.2 Patienten mit Harnblasenkarzinom: Probengewinnung**

Sieben männliche und drei weibliche Patienten/innen in einem mittleren Alter von 68,5 Jahren und einer Altersspanne von 58 bis 82 Jahren wurden in der Zeit von Juli 2004 bis Januar 2005 für die Studie erfasst. Bei acht Patienten wurde eine radikale Zystektomie und bei zwei Patienten wurde eine transurethrale Resektion der Blase (TURB) an der Urologischen Klinik der Charité – Charité Campus Mitte durchgeführt.

Alle Patienten zeigten ein Urothelkarzinom (Transitional Cell Carcinom, TCC) deren Einteilung nach der TNM-Klassifikation für epitheliale Tumore der UICC (1997) erfolgte. Der histologische Differenzierungsgrad wurde nach den Richtlinien der WHO bestimmt.

Fünf von zehn Tumoren zeigten ein pT2-, zwei Tumoren ein pT3-, zwei Tumoren ein pT4- und ein Tumor ein pTis-Stadium. Ein Patient wies einen Residualtumor (R1) auf. Alle Tumoren zeigten einen G3-Differenzierungsgrad. Drei Patienten besaßen einen Tumorbefall in regionären Lymphknoten (pN1, pN2). Bei keinem der zehn Patienten wurden Fernmetastasen (M0) entdeckt.

Sofort nach Organentnahme wurden unter makroskopischer Sicht aus der Blasenwand geeignete tumoröse und nicht-tumoröse Gewebeblöcke herausgeschnitten. Die Proben wurden geteilt, so dass ein Teil für die histologisch-pathologische Begutachtung und der andere Teil für Forschungszwecke bereitstand [79]. Letztgenannte Gewebeblöcke mit den maximalen Maßen von 0,5 cm x 0,5 cm wurden separat für malignes und nichtmalignes Gewebe mit in RNAlater Stabilization Reagent (ca. 1 ml; Fa. Qiagen) gefüllte Eppendorf-Röhrchen überführt, bei 4°C über Nacht gelagert und anschließend bei –20 °C archiviert. Die konventionelle Schockgefrierung und Einlagerung von Gewebeproben in flüssigem Stickstoff erbrachte keine zufriedenstellende RNA-Stabilität. Die extrahierten Ribonukleinsäuren besaßen in diesem Fall zu geringe RIN-Werte (siehe Kapitel [2.2.2 Qualitative RNA-Analytik\)](#page-5-0).

Für die anschließenden RNA-Isolierungen wurden circa 30 - 50 mg (Feuchtgewicht) des Urothelgewebes mit der Pinzette aus dem RNAlater-Röhrchen entnommen. Das Gewebestück wurde in ein Röhrchen überführt, das RNA-Lyse/Bindungspuffer (RNeasy-Mini-Kit, Fa. Qiagen) mit 1°% Mercaptoethanol enthielt. In diesem 1,5 ml-Röhrchen konnte dann bei Raumtemperatur das Gewebe mechanisch mit einer Schere und einem Pistill zerkleinert werden. Anschließend wurde die Homogenisierung des Gewebes mit einer 20-Gauge-Nadel durchgeführt.

## **2.1.3 Zelllinien und Zellkultivierung**

Die Untersuchungen erfolgten auch an Prostata- und Harnblasenzelllinien. Sie dienten vornehmlich dazu, Prozesse, wie die RNA-Isolierung und die PCR-Amplifikationen, zu optimieren. Ferner dienten sie als Kontrollproben in der PCR.

Eingesetzt wurden die Prostatakarzinomzelllinien LNCaP, DU 145, PC3 und die benigne Prostatazelllinie BPH-1. Als Harnblasenzelllinien wurden J82, RT4, und RT112 aus malignen sowie die HCV29-Zelllinie aus gesundem Urothelgewebe verwandt.

Die Zelllinien LNCaP, DU 145, PC3, J82 und RT4 wurden von der American Type Culture Collection (ATCC, USA) bezogen. Die Linien BPH-1 und RT112 stammten von der Deutschen Sammlung von Mikroorganismen und Zellkulturen GmbH (DSMZ). Für jede Zelllinie wurden die individuellen Empfehlungen der ATCC und DSMZ zur Zellkultivierung beachtet.

Die in flüssigem Stickstoff gelagerten Zelllinien wurden in einem Wasserbad bei 37 °C für 2 min aufgetaut und anschließend in 10 ml vorgewärmtes RPMI-1640-Medium (Gibco, Fa. Invitrogen GmbH, Karlsruhe) pipettiert. Nach erfolgtem Mischen wurde die Zellsuspension 3 min bei 150 x g zentrifugiert. Der Überstand wurde abgesaugt. Das Pellet wurde mit 12 ml RPMI-1640-Medium mit 10 % fetalem Kälberserum (FKS) und Penicillin/Streptomycin resuspendiert und in Zellkulturflaschen (75 cm², Fa. NUNC GmbH, Wiesbaden) überführt. Das Zellwachstum erfolgte im Brutschrank bei 37 °C und 5 % CO<sub>2</sub>-Gehalt der Luft bis eine Konfluenz von ca. 80 % erreicht wurde. Die Zellinkubation dauerte bis zu fünf Tagen. Die adhärenten Zellkulturen wurden anschließend mit PBS gewaschen und durch kurzfristige Inkubation mit Trypsin/EDTA-Lösung (Gemisch von jeweils 0,5 g/l) abgelöst und danach erneut dreimal mit PBS gewaschen.

Anschließend wurden die Zellen gezählt. Zur Unterscheidung zwischen vitalen und avitalen Zellen wurden diese mit Trypanblau gefärbt. 20 µl einer Zellsuspension wurden mit 80 µl 0,25 %Trypanblaulösung gemischt und für 5 min bei Raumtemperatur inkubiert. In einer Neubauer-Zählkammer wurde der Anteil lebender zu toter Zellen (gefärbte Zellen) ermittelt.

1 x 10<sup>4</sup> pelletierte vitale Zellen wurden in 350 µl 1 %-mercaptoethanolhaltigem RNA-Lyse/Bindungspuffer des RNeasy-Mini-Kit (Fa. Qiagen) resuspendiert und homogenisiert.

## **2.2 RNA-Isolierung**

Zur Isolierung der Gesamt-RNA aus Gewebe und den Zellkulturen wurde der RNeasy-Mini-Kit (Fa. Qiagen) verwendet. Bei diesem Verfahren wird die selektive Bindungseigenschaft einer Silikagel-Membran und die Mikrosäulenzentrifugationstechnik in Kombination ausgenutzt. Es wurden die im RNeasy-Lyse/Bindungspuffer vorbereiteten Proben weiterverarbeitet. Durch Zugabe von Ethanol werden Wasserstoffbrückenbindungen zwischen den RNA-Molekülen und OH-Silkat-Atomen ausgebildet und die RNA wird selektiv an die Silikagel-Membran gebunden. Die gebundene RNA wurde nach einem Waschschritt einer DNase I-Behandlung über 15 min bei Raumtemperatur unterzogen, um eventuell vorhandene genomische DNA abzubauen. In mehrfachen Zentrifugationsschritten unter Zugabe von Waschpufferlösungen wurden Salze, Proteine und andere

zelluläre Bestandteile von der Membran entfernt. Anschließend konnten die gereinigten RNA-Molekülstränge, welche bei dieser Isolierungsmethode immer größer als 200 Nukleotide sind, mit RNase-freiem Wasser von der Säulenmembran eluiert werden. Das Elutionsvolumen betrug 40 µl RNA. In den Vorversuchen wurden Gewebemenge, Lysepuffervolumen und einzuhaltende Zeiten jedes Isolierungsschrittes ermittelt. Die Isolierung der Gesamt-RNA wurde an einem speziell gesäuberten und ausgewiesenen RNA-Arbeitsplatz unter Benutzung von sterilem bzw. Rnase-Dnase-freiem Einmalmaterial durchgeführt. Die RNA-Isolierung mit dem RNeasy-Mini-Kit erfolgte bei Raumtemperatur, die eluierte RNA wurde sofort auf Eis gekühlt. Bis zur weiteren Analyse wurde die eluierte RNA bei –80°C in Eppendorf-Röhrchen gelagert.

# **2.2.1 Quantitative Nukleinsäureanalyse**

Die Konzentrationsbestimmungen der isolierten RNA-Proben erfolgten mit dem NanoDrop®-ND-1000-Spektrophotometer (Fa. NanoDrop Technologies, Wilmington, DE, USA). Für eine Messung genügt bereits 1 µl einer Lösung. Die RNA-Konzentration wird durch Absorptionsmessung bei der Wellenlänge 260 nm bestimmt. Eine Absorptionseinheit A<sub>260</sub> entspricht 40 µg ssRNA/ml. Daraus folgt:

(2) 
$$
c\left[\frac{\mu g \text{ RNA}}{\text{ml}}\right] = A_{260} \times 40
$$

Mit dem NanoDrop®-Spektrophotometer besitzt man zusätzlich die Möglichkeit einer graphischen Darstellung des Absorptionsspektrums innerhalb der Wellenlängen von 220 nm bis 350 nm. In diesem Wellenlängenbereich können die Absorptionsmessung beeinflussenden Substanzen wie Lösungsmittel- und Proteinverunreinigungen der isolierten RNA detektiert werden. Ein RNA-Absorptionsspektrum einer Harnblasengewebeprobe ist in der [Abbildung 1](#page-5-1)  (Seite [23](#page-5-1)) dargestellt.

<span id="page-5-1"></span>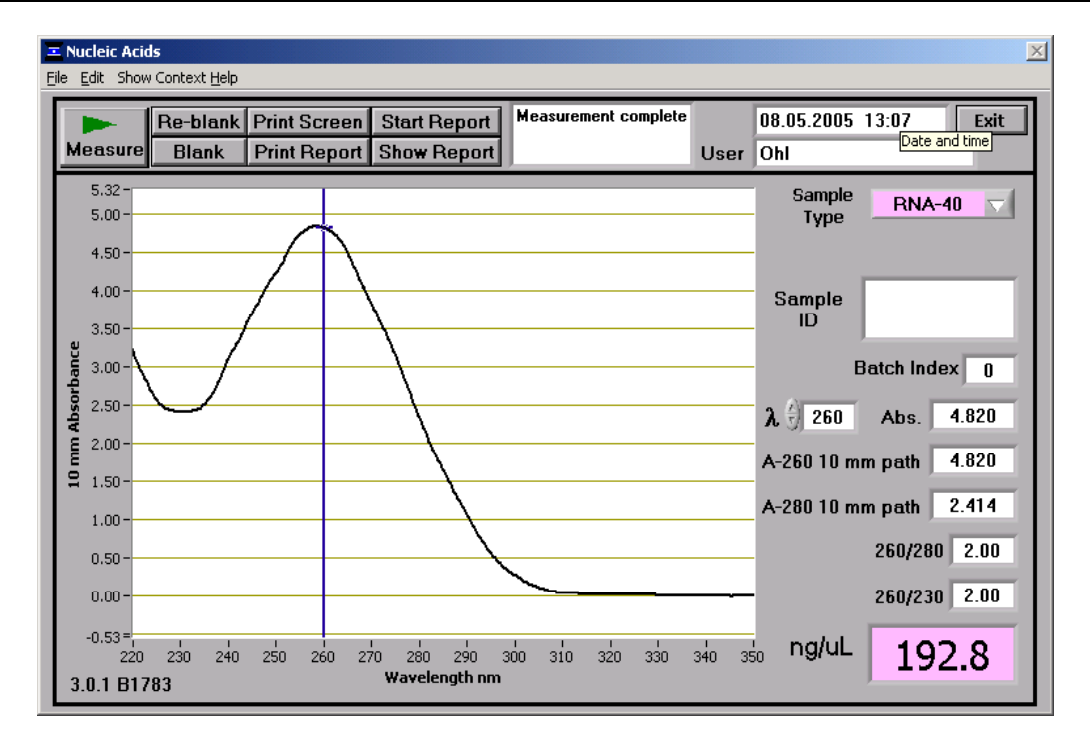

#### **Abbildung 1 RNA-Reinheits- und Konzentrationsbestimmung mit dem NanoDrop® - Spektrophotometer an einer isolierten RNA-Probe aus Harnblasengewebe**

Darstellung des RNA-Absorptionsspektrums von 220 nm bis 350 nm, *Abszissenachse:* Wellenlänge in nm, *Ordinatenachse:* 10 mm-Absorption, Konzentration = 192,8 ng/µl, OD<sub>260/280</sub> = 2,0; gemessen wurde 1 µl RNA-Lösung.

Der Absorptionsquotient A<sub>260</sub>/A<sub>280</sub> sollte für eine reine RNA etwa 1,9 - 2,1 sein. Mögliche RNA-Verunreinigungen mit Lösungsmitteln aus dem RNA-Isolierungskit wurden zu Testzwecken simuliert  $(A_{260}/A_{280} < 1.7)$ . Atypische Absorptionsspektren und Absorptionsquotienten < 1,7 kamen in den eluierten RNA-Proben nicht vor. Die Messungen wurden als Dreifachbestimmungen durchgeführt und daraus das arithmetische Mittel gebildet.

# <span id="page-5-0"></span>**2.2.2 Qualitative RNA-Analytik**

Die Integrität der isolierten Gesamt-RNA wurde mit dem RNA-6000-Nano-LabChip-Kit am Agilent-2100-Bioanalyzer (Fa. Agilent Technologies GmbH, Böblingen) ermittelt. Diese Technik ermöglicht, basierend auf dem Prinzip der Kapillarelektrophorese, eine automatisierte, parallele Bestimmung von zwölf RNA-Proben hinsichtlich ihrer Größe und Konzentration. Die Proben und ein mitgeführter Standard werden in die Chip-Wells pipettiert und bewegen sich über in Glas eingeätzte Mikrokapillaren im elektrischen Feld fort. Automatisch werden sie in eine Trennkapillare weitergeleitet, um dort entsprechend ihrer Fragmentgröße durch den Molekularsiebeffekt mit Hilfe eines Polymers aufgetrennt zu werden.

Über einen Fluoreszenzdetektor werden die RNA-Fragmente und deren Laufzeiten registriert. Der Bioanalyzer generiert aus den Daten sowohl ein Elektropherogramm als auch gelähnliche Bilder.

Alle RNA-Proben (1 µl) mussten für die Nanochip-Analyse zuvor mit RNasefreiem Wasser auf eine Konzentration von 5 ng/µl bis 500 ng/µl eingestellt werden.

Die Untersuchungen am Agilent-2100-Bioanalyzer wurden im Labor für Funktionelle Genomforschung der Charité, Charité Campus Mitte als Dienstleistung erbracht. Die Auswertung der Daten nahm ich über eine stand-alone-Softwarevariante der Firma Agilent selbständig vor. Diese Expert-Sofware generiert für die untersuchten RNA-Proben eine sogenannte RNA integrity Number (RIN) und charakterisiert die RNA bezüglich ihrer Integrität von RIN 1 (komplett degradiert) bis RIN 10 (ohne Degradation) [\(Abbildung 2\)](#page-6-0).

<span id="page-6-0"></span>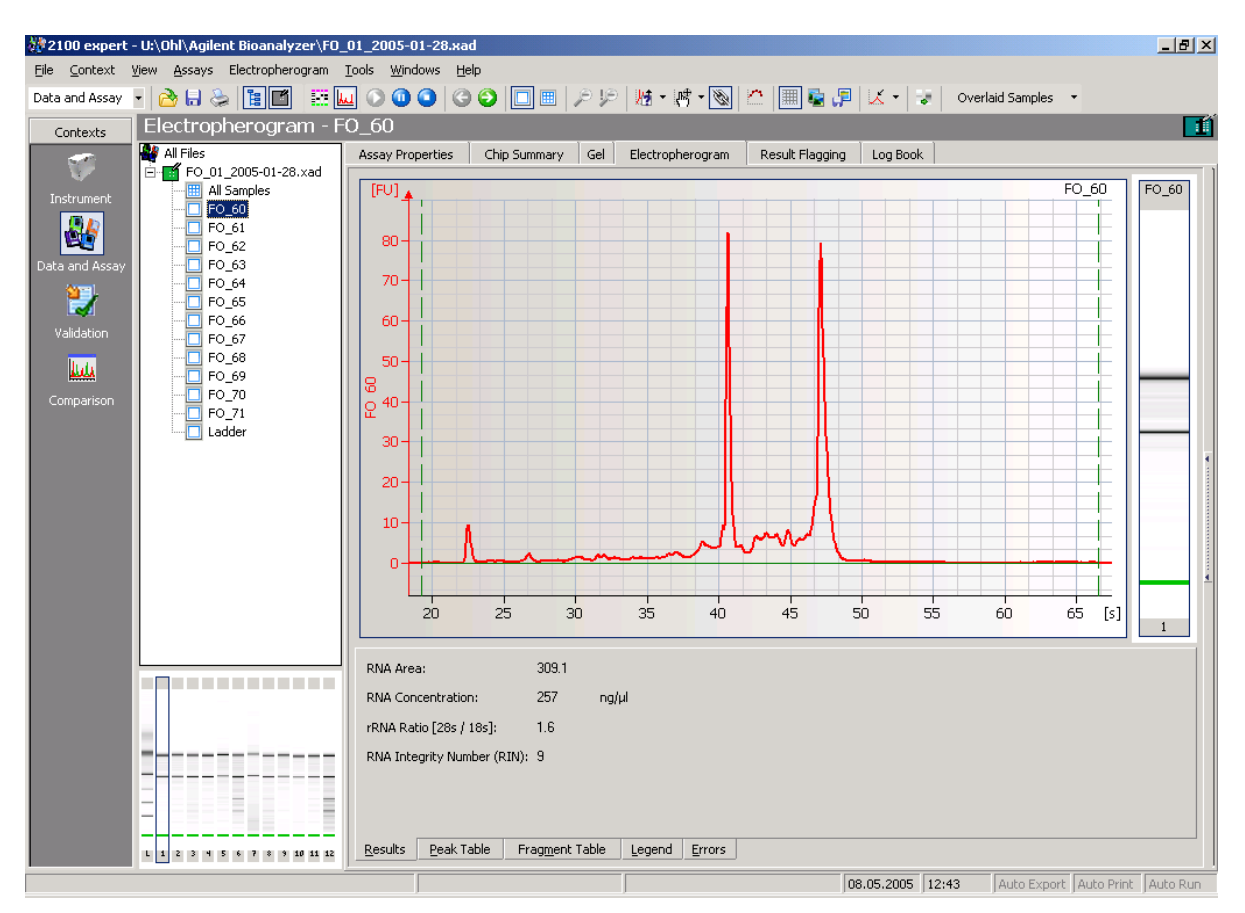

**Abbildung 2 Bildschirmansicht zur Auswertung der Daten des Agilent-2100-Bioanalyzers** 

Die Proben eines Chips werden aufgelistet, Elektropherogramme und gelähnliche Bilder werden angezeigt. Hier: RNA-Konzentration  $257$  ng/ $\mu$ l; 28S/18S-rRNA-Ratio = 1,6; RIN = 9.

Diese neue Technik gestattet eine weit bessere Bewertung der RNA-Qualität als dies mit dem üblichen 28S/18S-rRNA-Quotienten bisher möglich war, weil zur Berechnung der RIN-Werte das gesamte Elektropherogramm einer Probe in die Beurteilung einfließt [80,81]. So werden RNA-Proben durch die Beurteilung über den RIN-Wert laborunabhängig vergleichbar [82]. Um mit RNA von ausreichender Integrität weiterzuarbeiten, legte ich einen zu fordernden RIN-Wert von ≥ 7 für das Prostatagewebe und einen Wert von ≥ 6,1 für das Harnblasengewebe fest. Dabei wurde darauf geachtet, dass sich die einzelnen malignen und nichtmalignen Proben hinsichtlich der RIN-Werte nicht unterschieden. Wenn die Proben-RNA diesen Kriterien genügte, wurden die weiteren Untersuchungen zur Referenzgenstabilität angeschlossen.

## **2.3 Reverse Transkription (cDNA-Synthese)**

Es gibt verschiedene Reverse Transkriptasen (RT) unterschiedlicher Herkunft und verschiedener enzymatischer Aktivität mit deren Hilfe in vitro RNA in cDNA umgeschrieben werden kann. Diese Enzyme sind RNA-abhängige DNA-Polymerasen und können RNA- als auch DNA-Sequenzen als Matrize verwenden. Im ersten Schritt heftet sich in vitro die Polymerase an den RNA-Einzelstrang und ein komplentärer DNA–Strang wird gebildet. Im zweiten Schritt wird über eine Exoribonukleaseaktivität der reversen Transkriptase der Hybridstrang aus RNA-DNA hydrolysiert. Anschließend kann ein kompletter DNA-Doppelstrang synthetisiert werden.

Für die cDNA-Synthesen wurden für die beiden von mir untersuchten Gewebe verschiedene Kits verwendet, da im Laufe der Untersuchungen ein neuer Transkriptionskit der Fa. Roche zur Verfügung stand. Das Vorgehen entsprach jeweils dem Herstellerprotokoll und begann mit der Aufschmelzung der Sekundärstrukturen der RNA bei 65 °C über 10 min. Die cDNA-Erststrang-Synthesen wurden in 0,2 ml dünnwandigen PCR-Röhrchen durchgeführt. Für die aus der Prostata isolierte RNA wurde der Omniscript-RT-Kit (Fa. Qiagen) zur cDNA-Synthese verwendet. Dabei wurde ein in allen Reaktionsansätzen enthaltener Mastermix entsprechend der [Tabelle 5](#page-8-0) (Seite [26\)](#page-8-0) hergestellt. Dieser Mastermix wurde auf die Reaktionsgefäße verteilt, die jeweils 1 µg denaturierte RNA enthielten. Als Primer wurden 10 uM p(dN)<sub>8</sub> Random-Oktamer-Primer

Programmierung:

(Fa. TIB Molbiol GmbH, Berlin) verwendet. Die reverse Transkription erfolgte über 60 min bei 37 °C. Abschließend wurde die Omniscript-Reverse-Transcriptase für 5 min bei 93 °C inaktiviert, die cDNA auf 4°C abgekühlt und danach bei –20°C aufbewahrt.

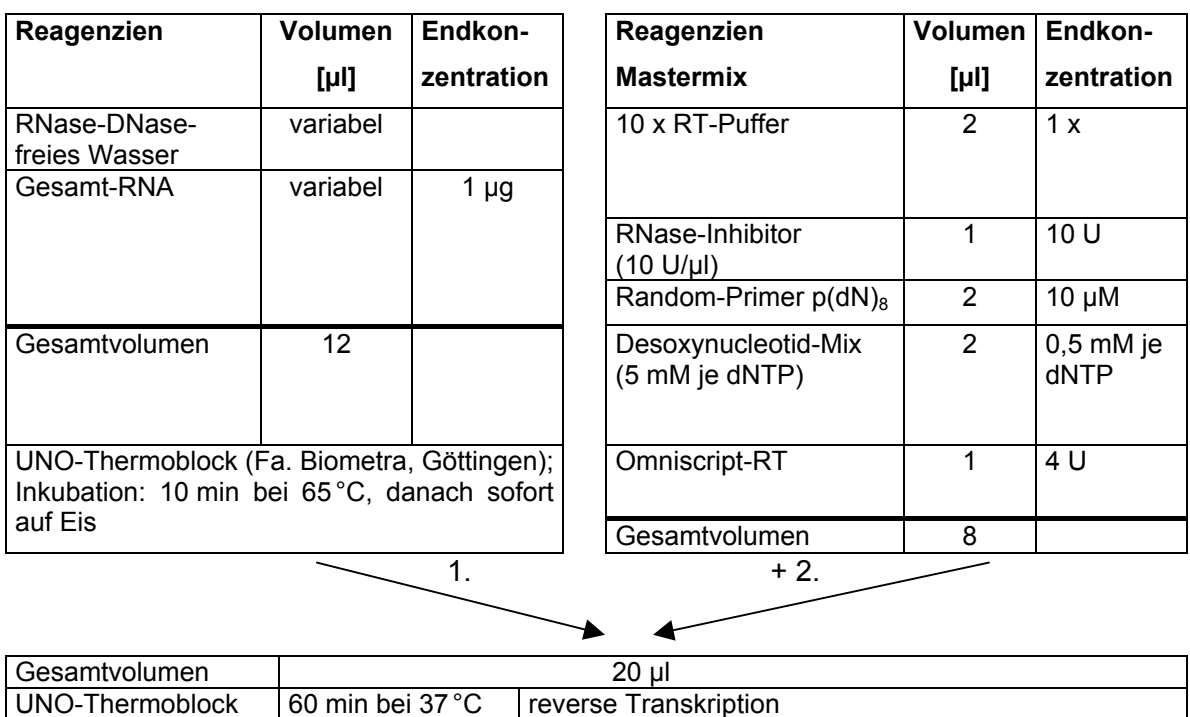

<span id="page-8-0"></span>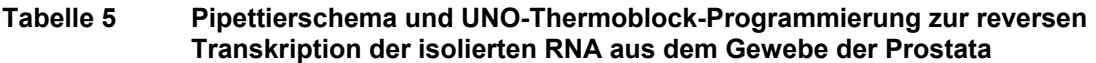

5 min bei 4 °C danach Lagerung bei –20 °C Omniscript-RT-Kit (Fa. Qiagen) **Links oben:** 1. Denaturierung der RNA. **Rechts oben:** 2. Herstellung eines Mastermixes. **Unten:** Zugabe des Mastermixes zur denaturierten RNA und UNO-Thermoblock-Programmierung (Fa. Biometra) mit Reaktionstemperaturen und -zeiten.

5 min bei 93 °C Denaturierung der RT

Für die Harnblasenversuche konnten jeweils nur 400 ng der Harnblasen-RNA mittels Transcriptor First Strand cDNA Synthesis Kit (Fa. Roche) in cDNA umschrieben werden. Hierbei benutzte ich ebenfalls Random-Hexamer-Primer, die im Kit bereits enthalten waren.

Jede RNA-Probe wurde wie auch bei den RNA-Proben der Prostata auf Kontamination mit genomischer DNA überprüft, indem ein Parallelansatz ohne RT-Zusatz im Mastermix hergestellt wurde. Alle cDNA-Proben der Prostata wurden 1 : 5 und die Proben der Harnblase 1 : 2 mit RNase-DNase-freiem Wasser verdünnt, bevor sie als PCR-Template verwendet wurden. Diese Proben wurden bei –20°C gelagert.

Folgendes Schema wurde für die reverse Transkription von Harnblasen-RNA angewandt:

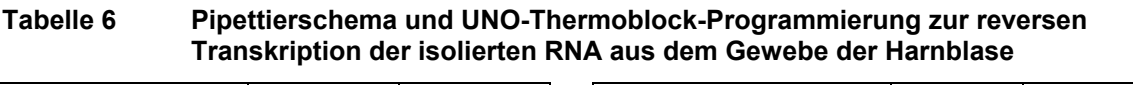

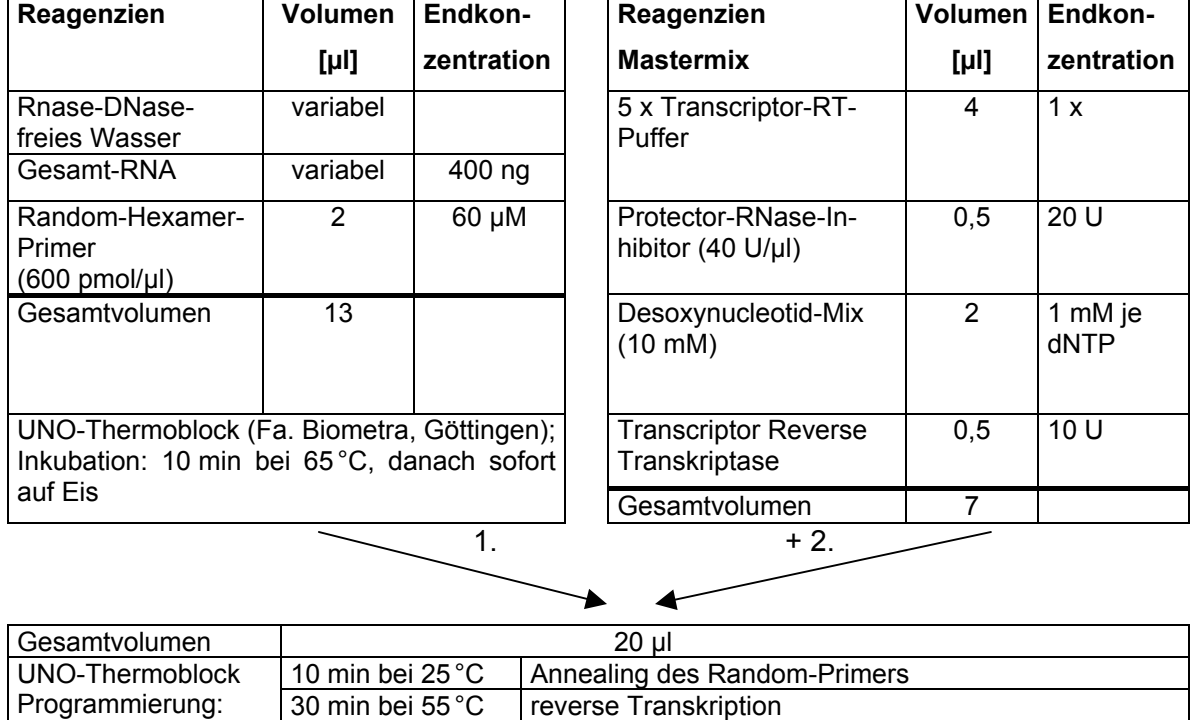

5 min bei 4 °C | danach Lagerung bei –20 °C Transcriptor First Strand cDNA Synthesis Kit (Fa. Roche) **Links oben:** 1. Denaturierung der RNA im Primermix. **Rechts oben:** 2. Herstellung eines Mastermixes. **Unten:** Zugabe des Mastermixes zur denaturierten RNA und UNO-Thermoblock Programmierung (Fa. Biometra) mit Reaktionstemperaturen und -zeiten.

5 min bei 85 °C Denaturierung der RT

# **2.4 Quantitative Echtzeit-PCR**

# **2.4.1 Geräte für die Echtzeit-PCR**

Für die quantitative Bestimmung der Genexpression im Prostatagewebe wurden zwei unterschiedliche Echtzeit-PCR-Geräte verwendet. Das ABI-Prism®- 7700-Sequence-Detection-System [83] (Fa. Perkin-Elmer/Applied Biosystems, Foster City, Ca, USA) wurde zur Bestimmung der Gene *ACTB*, *ALB*, *B2M*, *GAPD*, *G6PD*, *K-ALPHA-1*, *PPIA*, *POLR2A*, *RPL13A*, *SDHA*, *TBP*, *UBC* und *YWHAZ* eingesetzt. Der ABI-Prism-7700-Cycler arbeitet mit 96-Well-PCR-Mikrotiterplatten. Die Temperierung erfolgt über einen optischen Heizdeckel. In diesem befinden sich in Blockanordnung über jedem Reaktionsgefäß Lichtleiter, die die Energie

eines Argon-Lasers (488 nm) in die Wells lenkt und so eine Fluoreszenzanregung erzwingt (siehe folgendes Kapitel). Das emittierte Licht wird über dieselben Lichtleiter zurückgeleitet, über einen Spiegel reflektiert, in einer Linse fokussiert und über eine CCD-Kamera (charge coupled device) in ein elektrisches Signal umgewandelt. Die Arbeiten auf dem ABI-Prism®-7700 wurden unter Anleitung von Herrn Dr. A. Radonić (Klinik für Innere Medizin II. Onkologie, Hämatologie – Charité Campus Mitte) durchgeführt.

Am LightCycler®-Instrument 1.5 [25] (Fa. Roche) wurden die Analysen der Gene *ALAS1*, *HPRT1* und *HMBS* in den Prostatagewebeproben und in den Proben der Harnblase die Gene *ACTB*, *ALAS1*, *G6PD*, *GAPD*, *HPRT1*, *HMBS*, *SDHA*, *TBP*, *K-ALPHA-1* bestimmt.

Im Unterschied zum ABI-Prism-7700-Cycler arbeitet der LightCycler® mit Glaskapillaren als Reaktionsgefäße. Die Temperierung erfolgt hier über einen heißen bzw. kühlen Luftstrom. Das besonders günstige Verhältnis von Oberfläche und Volumen macht eine schnelle Temperaturänderung möglich. Der LightCycler<sup>®</sup> besteht aus zwei grundlegenden Elementen:

- 1. Luftbeheizbare zylindrische temperaturregulierbare Kammer mit einem Probenkarussell, das Platz für 32 Glaskapillaren (20 µl) hat.
- 2. Photometer- und Detektionseinheit sowie der Auswertesoftware Version 3.5.

Die mit der cDNA und dem Detektionsgemisch gefüllten Glaskapillaren wurden zugestöpselt und in einer Haltevorrichtung (Kapillarenkarussell) in den LightCycler® gestellt. Die Proben rotieren während der PCR-Zyklen schrittweise um eine senkrechte Achse, wobei die im Reaktionsgemisch enthaltenen Fluorophore über ein blaue LED (470 nm) angeregt werden. Das emittierte Fluoreszenzsignal der Proben wird durch ein Spiegel-/Linsensystem mit drei wellenlängenspezifischen Filtern (530 nm, 640 nm, 710 nm) in drei Kanäle (F1, F2, F3) weitergeleitet und in elektrische Signale umgewandelt, die in Echtzeit an der Computer-Auswerteeinheit graphisch dargestellt werden.

# <span id="page-10-0"></span>**2.4.2 Methoden der Echtzeit-PCR**

Die 1986 von K. B. Mullis [84] entwickelte PCR ermöglicht durch spezifische primerdefinierte enzymatische In-vitro-Reaktion eine millionenfache Vervielfältigung einer Zielsequenz. Auf der Grundlage dieser sensitiven DNA-Analytik

wurden verschiedene PCR-Techniken entwickelt. Mit der Vorstellung von PCR-Automaten, die eine Amplifikation und die Detektion von PCR-Produkten mit Hilfe von Fluoreszenzfarbstoffen in einem Reaktionsgefäß ermöglichen, konnten die PCR-Produkte in **Echtzeit** detektiert werden. Die von mir angewandten drei Detektionsmechanismen sollen hier kurz erläutert werden [28].

Bei der TaqMan-Assay-Technik [85] wird die 5'-3'-Exonukleaseaktivität der verwendeten Taq-DNA-Polymerase ausgenutzt. Bei Temperaturen >50 °C hybridisieren nicht nur Primer an einem Ziel-DNA-Strang (Template) sequenzspezifisch, sondern auch eine an ihren Enden mit Fluoreszenzfarbstoffen markierte einzelsträngigen Oligonukleotide (Sonden). Dabei waren die von mir verwendeten TaqMan-Sonden am 5'-Ende mit dem Reporter-Farbstoff FAM (Fluoreszein-Derivat) und über eine Thymidin-Base in der Nähe des 3'-Endes mit dem Quencher-Farbstoff TAMRA (Fa. TIB Molbiol GmbH, Berlin) markiert. Auch andere Fluoreszenzfarbstoffmarkierungen stehen zur Verfügung. Ein Phosphatrest am 3'-Ende der Sonde verhindert die Extension des 3'-Endes während der PCR. In der Annealingphase der PCR wird durch die Nähe des Reporters zum Quencher die Fluoreszenz unterdrückt. In der Elongationsphase wird durch die 5'-3'-Exonukleaseaktivität der Taq-DNA-Polymeraseaktivität die Sonde hydrolysiert. Dadurch wird der Abstand zwischen dem Reporterfluorophor und dem Quencher erhöht und das Fluoreszenzsignal nimmt entsprechend der vorhandenen Amplifikatmenge zu.

Am LightCycler<sup>®</sup> wurden von mir zwei verschiedene Detektionsformate genutzt.

Bei der Verwendung des ersten Detektionsformats, den Hybridisierungssonden (Fa. Roche HybProbes), wird ein Fluoreszenz-Resonanz-Energie-Transfer (FRET) Prozess zwischen benachbarten Fluorophoren ausgenutzt. Hierbei werden zwei sequenzspezifische Oligonukleotide mit unterschiedlichen Farbstoffen markiert. Eine Sonde ist am 3'-Ende mit einem Fluoreszein-Derivat (Donor) und die andere am 5'-Ende z. B. mit dem LightCycler® Red 640-Farbstoff (Akzeptor) gebunden und zusätzlich am 3'-Ende mit einem Phophatrest versehen. In der Annealingphase binden beide Sonden dicht benachbart im Abstand von 1 - 5 Nukleotiden an den Zielstrang. Hierbei wird die Energie des Donors auf den LightCycler® Red 640-Farbstoff übertragen. Dieser emittiert Licht der Wellenlänge 640 nm, die im Kanal des LightCyclers® gemessen wird. Die Messung findet einmal pro Zyklus in der Annealingphase statt, wenn beide Sonden erfolgreich an

den DNA-Strang gebunden haben. Die Signalhöhe ist der Menge der amplifizierten DNA proportional.

Das zweite Detektionsformat, das zur Durchführung der real-time PCR angewendet wurde, basiert auf der Verwendung des Fluoreszenzfarbstoffs SYBR Green I (Fa. Qiagen, Fa. Roche) Dieser sich interkalierend in die Doppelhelix einfügende Farbstoff (in den kleinen Furchen zwischen den Basen) emittiert während der Bindung Licht einer Wellenlänge von 521 nm und kann im Kanal F1 des LightCycler® gemessen werden. Das Fluoreszenzsignal wird am Ende der Elongationsphase gemessen, wenn in jedem Zyklus die maximale amplifizierte Menge an doppelsträngiger DNA vorliegt. Während der Denaturierung löst sich der SYBR Green I-Farbstoff wieder aus der doppelsträngigen DNA heraus. Freie Farbstoffmoleküle senden eine geringe Hintergrundfluoreszenz aus, die computergestützt vom eigentlichen Signal subtrahiert wird. Ein Nachteil dieser Detektionsmethode ist es jedoch, dass unspezifische Produkte und Primer–Dimere als doppelsträngige DNA detektiert werden und somit eine genaue Quantifizierung des Zielgens nicht erlauben. Durch stringent optimierte PCR-Bedingungen sowie Verwendung von kommerziell erhältlichen Fertigmixen, die bereits SYBR Green I enthalten, kann eine spezifische und Primer-Dimer-freie PCR erzielt werden. Durch den Einsatz einer HotStart-Taq-DNA-Polymerase und spezieller Puffer wird eine hohe Spezifität und Sensitivität auch mit diesem Detektionsformat möglich. Dennoch muss die Produktspezifität der SYBR Green I-PCR kontrolliert werden. Dies erfolgt im LightCycler® im Anschluss an jede PCR über eine Schmelztemperaturanalyse. Hierbei wird das Amplifikat (doppelsträngige DNA) über eine kontinuierliche Temperaturerhöhung aufgeschmolzen. Dabei bestimmt die Länge, die Sequenz und der GC-Gehalt des DNA-Doppelstranges seine Schmelztemperatur. Zeigt die Schmelztemperaturkurve mehr als einen Gipfel, meist mit geringerer Temperatur als das des Zielgens, so wurden unspezifische Produkte oder Primer-Dimere amplifiziert. Eine weitere Optimierung der PCR-Bedingungen muss sich hier anschließen bzw. neue Primer sollten zusammengestellt werden.

Bevor mit den eigentlichen Bestimmungen begonnen werden konnte, musste die RT-PCR mit ihren vielfältigen Einflussfaktoren für die hier vorliegenden Versuche an Prostata- und Harnblasengewebe optimiert werden. Dazu werden im Folgenden einzelne Arbeitsaufgaben mit den entsprechenden Lösungswegen kurz skizziert:

- RT-PCR-Optimierung: Vergleichende Untersuchungen erfolgten bezüglich der cDNA-Synthese. Transkriptionsansätze mit Oligo-(dT)-Primern bzw. Random-Primern sowie verschiedene Synthesekits (Omniscript und Sensiscript von der Firma Qiagen; 1<sup>st</sup> Strand cDNA Synthesis Kit sowie der Transcriptor First Strand cDNA Synthesis Kit von der Firma Roche) wurden getestet. Die Menge der synthetisierten cDNA wird über eine anschließende quantitative PCR ermittelt, da bisher keine vergleichenden Daten dazu vorliegen.
- Zusammenstellung und Überprüfung der Lage und Eigenschaften potentieller Primer aus der Literatur für den möglichen Einsatz am LightCycler® mit Hilfe des frei verfügbaren Internet-Programms "Primer 3" [86].
- Testung genspezifischer Primer und Sonden zunächst an permanenten Zelllinien der Prostata und Harnblase.
- Testung von PCR-Mastermixen verschiedener Hersteller (Fa. Qiagen, Fa. Roche) entsprechend dem Detektionsformat.
- Festlegung optimaler PCR-Bedingungen für jedes Gen hinsichtlich Annealing-/Elongationstemperatur und –zeit der Primer und Sonden.

# **2.4.3 Primer- und Sondenauswahl für die Echtzeit-PCR**

Die synthetisierten Oligonukleotide (Primer) sind in hohem Maße für die Spezifität, Sensitivität, Zuverlässigkeit und Effizienz einer PCR verantwortlich. Um zuverlässige PCR-Messungen zu gewährleisten, wurden folgende allgemeingültige Richtlinien für die Wahl geeigneter Primer und Sonden berücksichtigt:

Die verwendeten Oligonukleotid-Primer besaßen eine Länge von 15 - 25 Nukleotiden und haben einen GC-Basengehalt von 40 - 60 %. Die Schmelztemperatur der Primer und Sonden wurde mit dem Programm "Primer3" berechnet [86]. Die für die einzelnen PCRs gewählten Annealingtemperaturen orientierten sich zunächst an den berechneten Schmelztemperaturen und wurden für jedes Gen in der PCR weiter optimiert. Die Schmelztemperatur der Sonden lag etwa 10 °C höher als die Schmelztemperaturwerte der Primer. Vermieden wurden

Sequenzen mit komplementären Basen an den 3'-Enden, um Primer-Dimer-Bildungen zu verhindern. Die Primer sollten auch intern keine komplementären Sequenzen besitzen, um die Bildung von Sekundärstrukturen (Hairpins) zu vermeiden, wodurch die Primer unspezifisch an die Template-DNA binden können. Drei hintereinander folgende G-Basen oder C-Basen und poly-T's an den 3'-Enden wurden, wenn es möglich war, ebenfalls umgangen. Mehr als vier gleiche hintereinander folgende Basen wurden vermieden. Zusätzlich wurde darauf Acht gegeben, dass keine komplementären Basenpaarungen zwischen Primer-Primer und Primer-Sonden bestehen. Alle Primer wurden nach der Synthese über Gelfiltration, die Sonden über HPLC durch den Hersteller (Fa. TIB Molbiol GmbH, Berlin) aufgereinigt.

Die Genspezifität der Primer und Sondensequenzen wurden mittels des Basic Local Alignment Search Tool "BLAST" kontrolliert [87]. Mit der Internet-Datenbank "Ensemble" [88] wurde sichergestellt, dass für jedes zu untersuchende Housekeeping-Gen Intron-überspannende Primersequenzen genutzt wurden, um das Mitamplifizieren genomischer DNA auszuschließen. In [Tabelle 7 \(](#page-15-0)Seite 3[3\)](#page-15-0) werden die Gen-Symbole, Accession-Nummern, Amplikongrößen, Sequenzen der Primer und Sonden der Housekeeping-Gene sowie der Zielgene angegeben.

<span id="page-15-0"></span>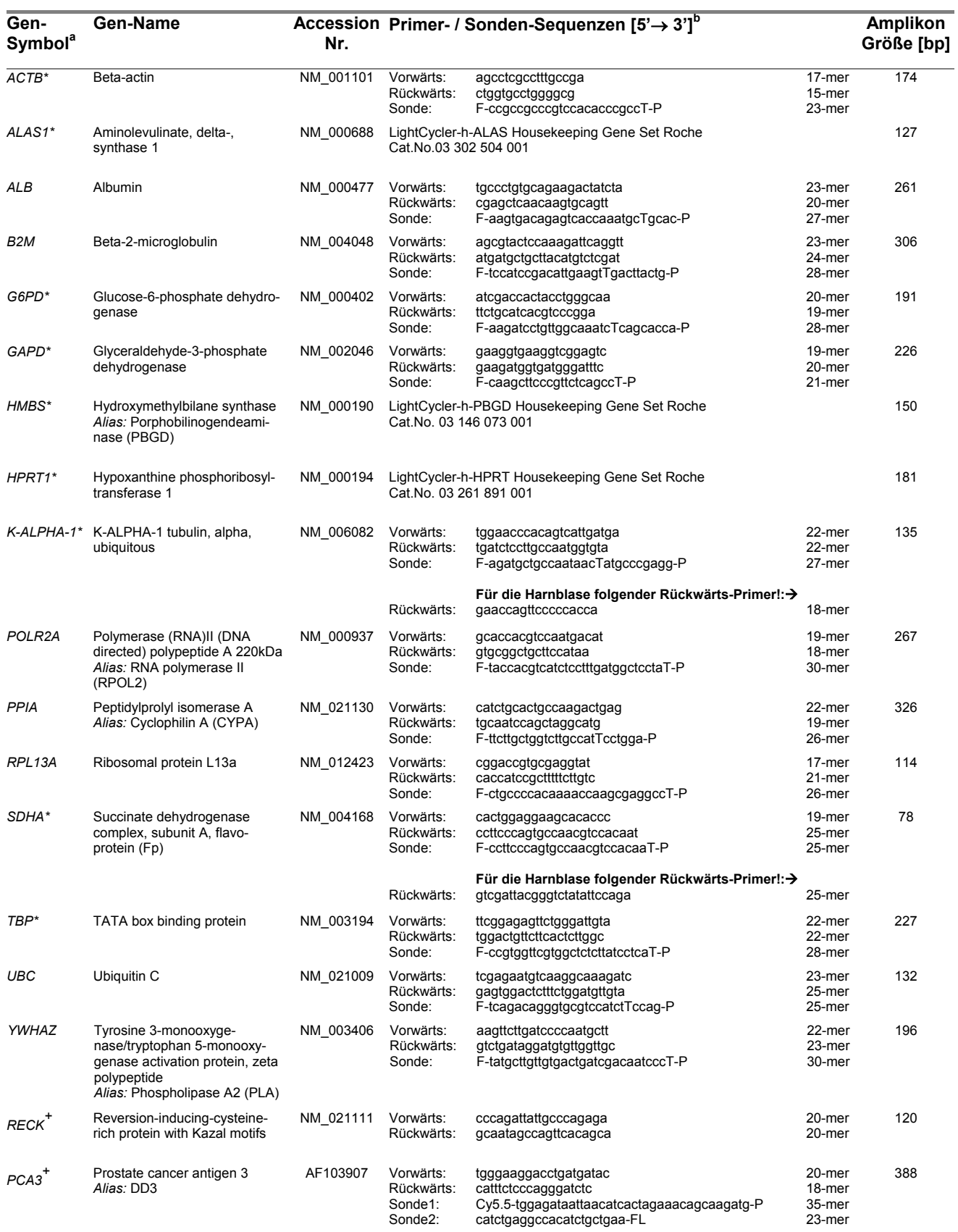

**a** \* Markierung für Gene, die im Prostata- und Harnblasengewebe untersucht wurden. Gene ohne Markierung wurden nur im Prostatagewebe untersucht. <sup>+</sup> Markiert Zielgene, die nur beim Prostatakarzinom untersucht wurden.

**b** T, TAMRA markiert; F, FAM markiert; P, Phosphat-Gruppe; Cy5.5, Cy5.5-Fluorophor markiert (Akzeptor); FL, Fluoreszein markiert (Donor).

#### **2.4.4 Bestimmung der PCR-Effizienz**

Die quantitative Auswertung von RT-PCR-Daten beruht auf der Tatsache, dass es ausschließlich in der exponentiellen (log-linearen) Phase einer typischen PCR-Kinetik und nur unter optimalen Bedingungen zu einer konstanten Verdopplung der Ausgangsmenge in jedem Zyklus kommt. Mathematisch wird folgender Zusammenhang zu Grunde gelegt [89]:

$$
N = N_0 * E^{C_T}
$$

Dabei bedeuten:

N = Produktmenge, N<sub>0</sub> = Ausgangsmenge, E = PCR-Effizienz, C<sub>T</sub> = PCR-Zyklenzahl (threshold cycle), bei dem das Fluoreszenzmess-Signal aus dem Grundrauschen heraustritt.

Die Gleichung (3) kann durch Logarithmieren linearisiert werden (4) und nach weiterer Umformung ergibt sich daraus die Gleichung der Standardkurve (5).

(4) 
$$
\log N = \log N_0 + C_T * \log E
$$

(5) 
$$
C_T = -\left(\frac{1}{\log E}\right)^* \log N_0 + \left(\frac{\log N}{\log E}\right)
$$

Da zwischen der detektierten Fluoreszenz und der Produktmenge auch ein linearer Zusammenhang besteht (siehe Kapit[el 2.4](#page-10-0).2, Se[ite](#page-10-0) 28) kann über die oben genannte Geradengleichung (5) und mitgeführte Standards aus den  $C_T$ -Werten die Ausgangskonzentration "N" berechnet werden. Gleichung (5) zeigt aber auch, dass die Effizienz einer PCR das quantitative Ergebnis entscheidend beeinflusst. Da nicht immer angenommen werden kann, dass die Effizienzen einer Zielgen-PCR mit der einer Referenzgen-PCR übereinstimmen, wurde für jedes Gen die PCR-Effizienz ermittelt. Darauf basiert auch die Effizienz-korrigierte relative Quantifizierung.

Zur Ermittlung der PCR-Effizienzen wurden für jedes Gen geeignete cDNAs hoher Ausgangskonzentrationen über mindestens vier bis sechs 10er-Potenzen verdünnt und amplifiziert. Die Software der beiden verwendeten PCR-Geräte berechnet aus der linearen Beziehung zwischen dem Logarithmus der eingesetzten cDNA-Mengen und den Zykluszahlen ( $C_T$ -Werte) eine lineare Regressionsgerade (Standardkurve) ([Abbildung 3 u](#page-18-0)nten, Seite [36](#page-18-0)). Eine niedrige Zyklenzahl bedeutet eine hohe Ausgangsmenge und umgekehrt bedeutet eine hohe

Zyklenzahl, dass das Gen in der Probe nur niedrig exprimiert ist [\(Abbildung 3\)](#page-18-0). Aus dem Anstieg dieser Geraden können die Effizienzen der PCR über die Gleichung (6) berechnet werden [89,90].

(6)

$$
E = 10^{\left(-\frac{1}{m}\right)}
$$

Dabei bedeuten: E = PCR-Effizienz; m = Anstieg der linearen Regressionsgeraden

Als Beispiel zur Ermittlung der PCR-Effizienz ist die Standardkurve zur Quantifizierung des Gens *K-ALPHA-1* in [Abbildung 3](#page-18-0) dargestellt. Als Ausgangsmaterial wurde die cDNA der RT4-Harnblasenkarzinomzelllinie verwendet. Dies war notwendig, da keine Harnblasengewebeprobe gefunden wurde, in der dieses Gen so hoch exprimiert war, dass ein breiter dynamischer Bereich der cDNA-Verdünnungskurve erreicht wurde. Dies ist sicher ein Nachteil dieser Methode, da probenindividuelle Unterschiede nicht in die Effizienzberechnung mit eingehen, jedoch sind andere Methoden aufwendiger und komplizierter durchzuführen [32].

<span id="page-18-0"></span>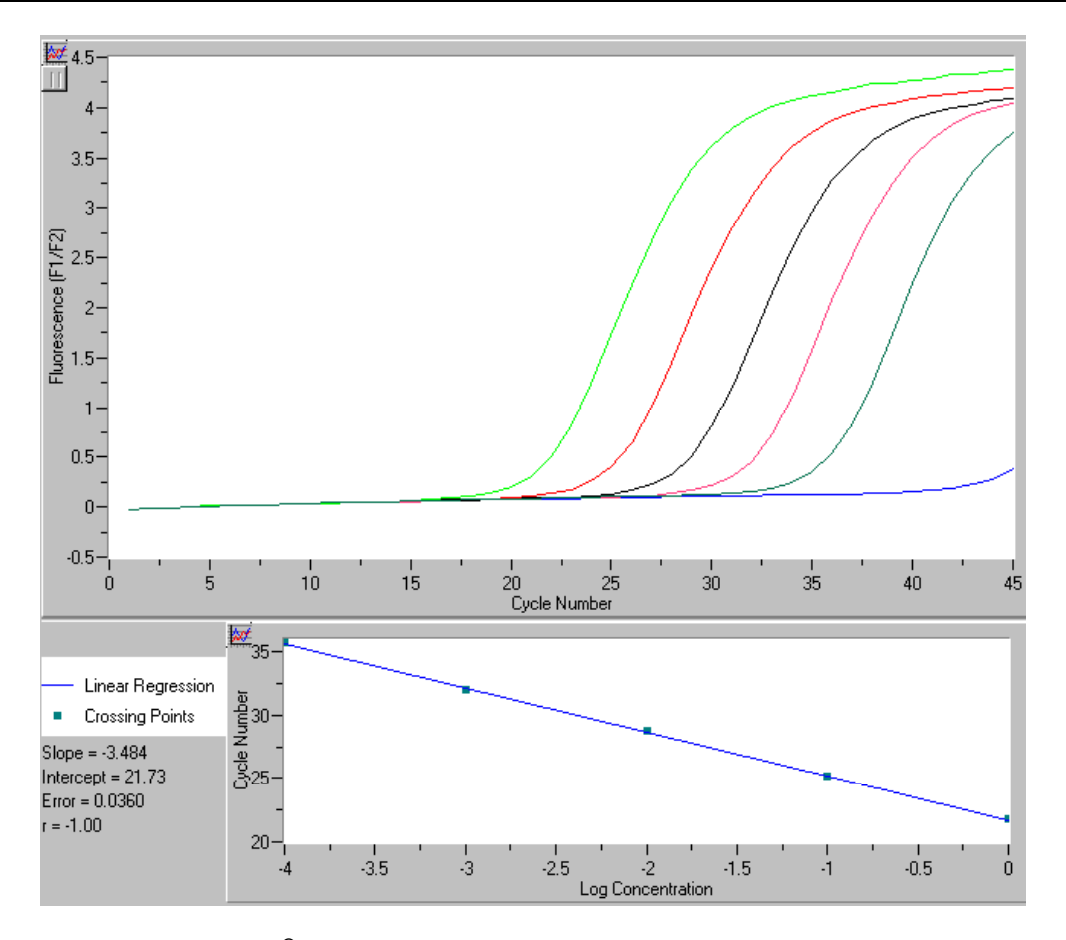

#### **Abbildung 3 LightCycler® -Standardkurve zur Quantifizierung und PCR-Effizienzermittlung des Gens** *K-ALPHA-1* **berechnet über eine cDNA-Verdünnungsreihe einer RT4-Harnblasenkarzinomzelllinie**

**oben:** Fluoreszenzsignaländerung F1/F2 der PCR, *Abszissenachse*: Zyklen, *Ordinatenachse:* F1/F2-Fluoreszenz. Die 5 Kurven zeigen den Fluoreszenzverlauf während der PCR. Die linke Kurve repräsentiert die unverdünnt eingesetzte cDNA ( $C_T$ -Wert ~ 20), die ganz rechte Kurve ergab sich an der 1 : 10 000 verdünnten cDNA (C<sub>T</sub>-Wert ~ 35) unten: lineare Regressionsgerade mit Geradengleichung, Fehler der Geraden und Regressionskoeffizient *Abszissenachse*: Logarithmierte initiale cDNA-Konzentration, Ordinatenachse: Zyklen. y (C<sub>T</sub>) = -3,484\* (log Konz.) + 21,73;  $E = 10^{(-1/3,484)} \rightarrow PCR$ -Effizienz E = 1,94 für das Gen *K-ALPHA-1*.

In [Abbildung 4](#page-19-0) (Seite [37](#page-19-0)) ist ein typischer PCR-Verlauf dargestellt, wie er am Ende eines PCR-Laufes nach Untersuchung mehrerer Harnblasenproben am Bildschirm erscheint. Für jede Probe wurden  $C_T$ -Werte angezeigt, die sich umgekehrt proportional der Produktmenge verhalten. Über einen in jedem Lauf mitgeführten Standard kann über eine importierte Standardkurve aus den  $C_T$ -Werten die Konzentration der einzelnen Proben intern berechnet werden (LightCycler®-Software, Version 3.5).

<span id="page-19-0"></span>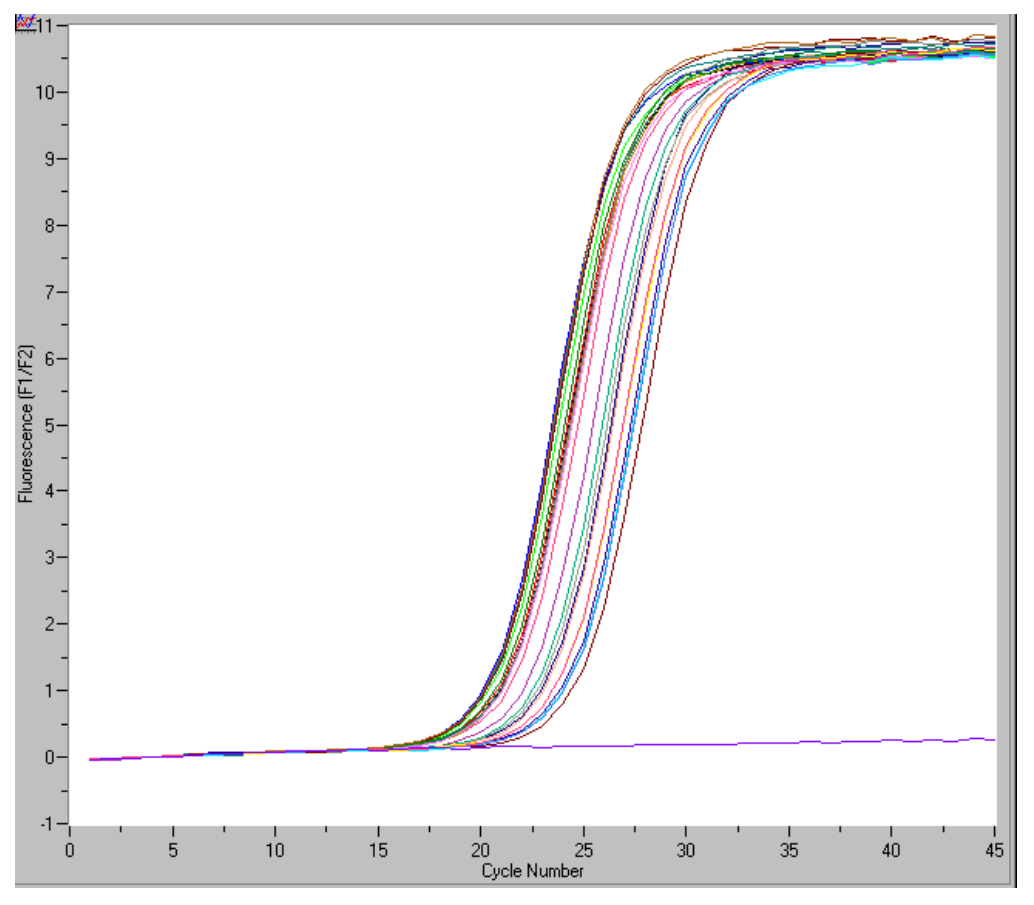

**Abbildung 4 PCR-Reaktionsverläufe zur Quantifizierung des Gens** *ACTB* **im Gewebe der Harnblase (Proben 1 bis 26) mit Hilfe des LightCyclers®**

Fluoreszenzänderung F1/F2 im Verlauf der Amplifikation, *Abszissenachse*: Zyklen, *Ordinatenachse:* F1/F2-Fluoreszenz; die Kontrolle ohne Template zeigte keine Fluoreszenz und blieb negativ. Die Fluoreszenzverläufe stellen die typische PCR-Kinetik dar.

# **2.4.5 Bestimmung der Genexpressionen im Prostatagewebe**

Die Bestimmungen am ABI-Prism-System wurden mit Primern und TaqMan-Sonden durchgeführt, wie sie bereits bei Radonić et al. [52] beschrieben wurden. Für *SDHA* und *UBC* wurden neue Primer und Sonden verwendet (siehe [Tabelle 7,](#page-15-0) Seite [33](#page-15-0)).

Die PCR-Bedingungen entsprachen denen von Radonić et al. [52] beschriebenen. Dennoch möchte ich hier kurz darauf eingehen. Der Reaktionsmix bestand aus 10 x PCR Puffer (200 mM Tris-HCl, pH 8,4; 500 mM KCl); 4,5 mM MgCl<sub>2</sub>; 1 mM dNTP; 0,5 U Platinum Taq-DNA-Polymerase (Fa. Invitrogen GmbH, Karlsruhe), 0,2 µM der jeweiligen Primer, 120 nM spezifische TaqMan-Sonde und 1 µM ROX (6-Carboxy-X-Rhodamine; Fa. Molecular Probes, Leiden, Niederlande).

In einem Endvolumen von 25 µl wurden 2 µl der zuvor verdünnten cDNA als Template in die PCR eingesetzt. Die Amplifikationsbedingungen waren:

- Start der Reaktion mit einer 3-minütigen Template-Denaturierung bei 94 °C,
- gefolgt von 45 Zyklen mit einer Denaturierungphase bei 94 °C für jeweils 20 s.

Die Weiteren genspezifischen Temperaturen und Zeiten für die kombinierte Primerannealing/-elongation sind in der [Tabelle 8](#page-20-0) aufgelistet.

| Gen-Symbol          | Primerannealing/-elongation<br>[Temperatur/Zeit] | PCR-<br><b>Effizienz</b> | <b>Detektionsmethode</b> |  |  |
|---------------------|--------------------------------------------------|--------------------------|--------------------------|--|--|
| ACTB                | $67^{\circ}$ C/30 s                              | 1,97                     | TaqMan-Sonde             |  |  |
| ALAS <sub>1</sub>   | 55 °C/ 15 s und 72 °C/20 s                       | 1,97                     | Hybridisierungssonden    |  |  |
| <b>ALB</b>          | 58 C/ 30 s                                       | 1,93                     | TaqMan-Sonde             |  |  |
| B <sub>2</sub> M    | 67 °C/ 30 s                                      | 1,91                     | TaqMan-Sonde             |  |  |
| G6PD                | 68 °C/ 30 s                                      | 1,92                     | TaqMan-Sonde             |  |  |
| <b>GAPD</b>         | 65 °C/ 30 s                                      | 1,92                     | TaqMan-Sonde             |  |  |
| <b>HMBS</b>         | 59 °C/ 30 s und 72 °C/15 s                       | 1,98                     | Hybridisierungssonden    |  |  |
| HPRT <sub>1</sub>   | 55 °C/ 15 s und 72 °C/ 15 s                      | 1,97                     | Hybridisierungssonden    |  |  |
| K-ALPHA-1           | $68^{\circ}$ C/30 s                              | 1,95                     | TaqMan-Sonde             |  |  |
| POLR <sub>2</sub> A | 67 °C/ 30 s                                      | 1,96                     | TaqMan-Sonde             |  |  |
| <b>PPIA</b>         | 68 °C/ 30 s                                      | 1,91                     | TaqMan-Sonde             |  |  |
| RPL <sub>13</sub> A | $67^{\circ}$ C/30 s                              | 1,92                     | TaqMan-Sonde             |  |  |
| <b>SDHA</b>         | $65^{\circ}$ C/30 s                              | 1,92                     | TaqMan-Sonde             |  |  |
| TBP                 | $65^{\circ}$ C/30 s                              | 1,94                     | TaqMan-Sonde             |  |  |
| <b>UBC</b>          | $65^{\circ}$ C/30 s                              | 2,0                      | TaqMan-Sonde             |  |  |
| <b>YWHAZ</b>        | $68^{\circ}$ C/30 s                              | 1,95                     | TaqMan-Sonde             |  |  |
| RECK*               | 59 °C/ 20 s und 72 °C/ 15 s                      | 1,98                     | SYBR Green I             |  |  |
| PCA3*               | 56 °C/ 30 s und 72 °C/ 20 s                      | 1,96                     | Hybridisierungssonden    |  |  |

<span id="page-20-0"></span>**Tabelle 8 PCR-Einstellungen für die Untersuchungen zu den Housekeeping- und Zielgenen der Prostata** 

\* Zielgene des Prostatagewebes

Die Bestimmung der Gene *ALAS1*, *HPRT1* und *HMBS* wurden mit den kommerziell verfügbaren quantitativen Housekeeping-Gene-Sets (Fa. Roche) am LightCycler® durchgeführt. Diese Kits enthalten genspezifische Primer und Hybridisierungssonden sowie RNA-Standards. Die RNA-Standards wurden entsprechend der RNA des Probengewebes transkribiert. Die Amplifikation der cDNAs mit den LightCycler-FastStart-DNA-Master<sup>Plus</sup>-Hybridization-Probes wurde nach den Angaben des Herstellers (Fa. Roche) durchgeführt. Das PCR-Endvolumen betrug 20 µl und enthielt 1 µl vorverdünnte cDNA als Template.

Die Zyklusbedingungen wurden wie folgt gewählt:

- Ein Präinkubationsschritt von 10 min bei 95 °C zur Aktivierung der Taq-Polymerase,
- gefolgt von 45 Zyklen von 15 s bei 95°C für die Template-Denaturierung.

Die spezifischen Temperaturen und Zeiten für das Primerannealing und für die Primerelongation sind der [Tabelle 8](#page-20-0) (Seite [38](#page-20-0)) zu entnehmen.

Für die Quantifizierung der Amplifikationsraten der untersuchten Gene wurden "threshold cycles" ( $C_T$ -Werte; ABI-Prism-7700) oder "crossing points" ( $C_P$ -Werte; LightCycler<sup>®</sup>) genutzt. Der C<sub>T</sub>- bzw. C<sub>P</sub>-Wert ist die Zyklenzahl, bei der das Fluoreszenzsignal der Probe aus dem Hintergrundrauschen heraustritt. Mit Hilfe eines Softwarealgorithmus wird dieser Punkt Nutzer-unabhängig aus dem Maximum der zweiten Ableitung der logarithmisch verlaufenden Fluoreszenzkurve berechnet. Die  $C_T$ -Werte (dieser Terminus wird im Folgenden auch als Synonym für C<sub>P</sub>-Werte benutzt) korrelieren umgekehrt proportional zur cDNA-Konzentration und sind abhängig von der Effizienz der PCR.

Die PCR-Effizienz wurde für jedes Housekeeping-Gen über eine Plasmid-Verdünnungsreihe von bis zu sechs Zehnerpotenzen auf dem ABI-Prism-7700 oder mit RNA-Standards, welche in den quantitativen Kits (Fa. Roche) enthalten waren, sowie auch über cDNA-Verdünngensreihen für den LightCycler® durchgeführt. Die PCR-Reaktionen am ABI-Prism-7700-PCR-Gerät wurden als Doppelbestimmungen durchgeführt und die  $C_T$ -Werte gemittelt. Um analytische Lauf-zu-Lauf-Streuungen zu minimieren, wurden gepaarte maligne und nichtmaligne Proben in einem PCR-Lauf am LightCycler® bzw. auf einer Mikrotiterplatte am ABI-Prism-7700 analysiert.

# **2.4.6 Bestimmung der Genexpressionen im Harnblasengewebe**

Die Untersuchungen am Harnblasengewebe erfolgten ausschließlich am LightCycler<sup>®</sup>. Für die PCR-Ansätze wurden unterschiedliche Master verwendet. Aus den Lösungen 1 bis 4 der [Tabelle 9 \(](#page-22-0)Seite [40](#page-22-0)) bzw. aus den Lösungen 1 bis 3 der [Tabelle 10](#page-22-1) wurde unter Reinraumbedingungen unter einer sterilen Abzugshaube und räumlich getrennt von anderen Arbeitsplätzen ein Mastermix entsprechend der LightCycler<sup>®</sup>-Karussellbelegung hergestellt. Nachdem 19 µl dieser Mixe in die vorgekühlten Glaskapillaren pipettiert wurden, erfolgte die einzelne Zugabe von 1 µl verdünnter cDNA und das sofortige Verschließen der Kapillaren.

<span id="page-22-0"></span>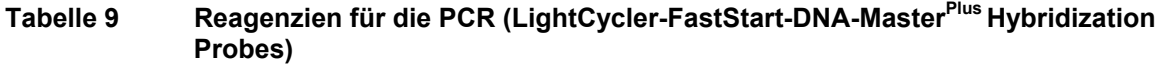

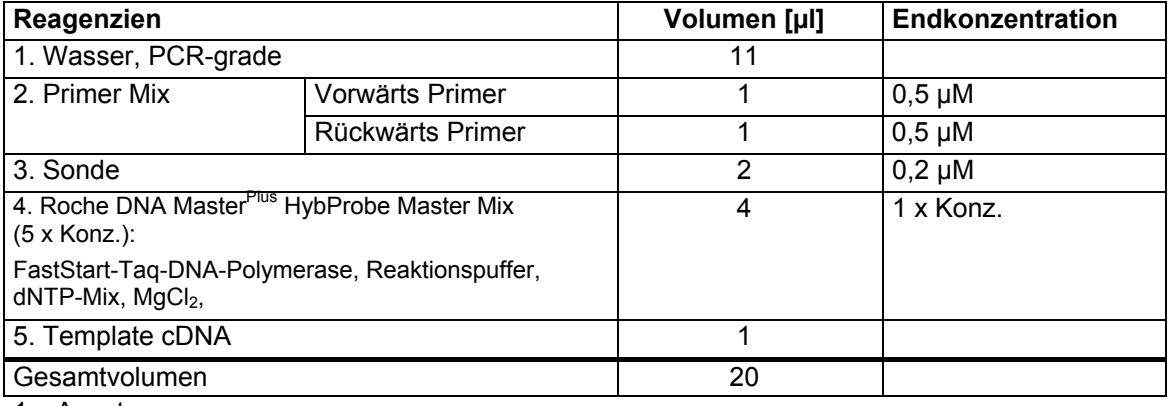

1 x Ansatz

# <span id="page-22-1"></span>**Tabelle 10 Reagenzien für die PCR (QuantiTectTM-SYBR® Green)**

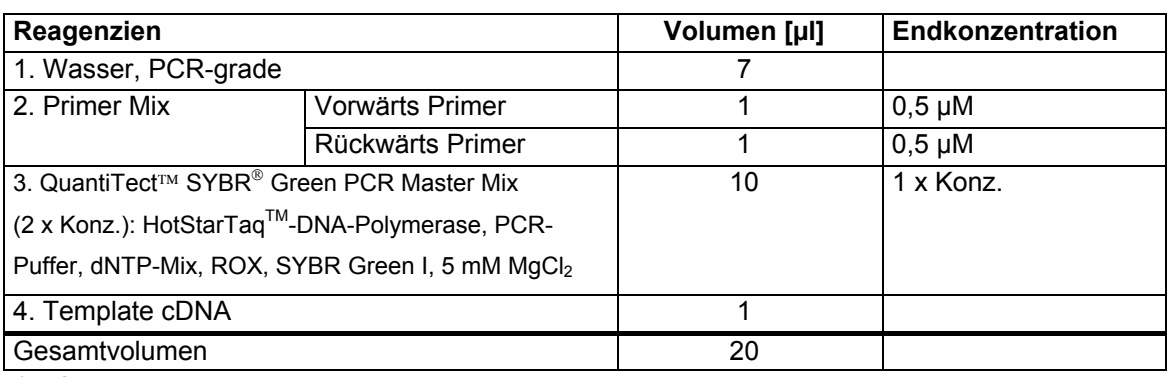

1 x Ansatz

Der LightCycler-FastStart-DNA-Master<sup>Plus</sup> Hybridization-Probes (Fa. Roche) wurde für die Gene *ACTB*, *G6PD*, *GAPD*, *K-ALPHA-1*, *SDHA*, *TBP*, *ALAS1* und *HPRT1* genutzt [\(Tabelle 9\)](#page-22-0). Da für den LightCycler® bis zum Zeitpunkt meiner Untersuchungen kein TaqMan-Master zur Verfügung stand, wurden die PCRs mit dem LightCycler-FastStart-DNA-Master<sup>Plus</sup> Hybridization-Probes (Fa. Roche) durchgeführt und an die TaqMan-Methode für das LightCycler®-Gerät adaptiert. Erst später entwickelte die Fa. Roche auch einen TaqMan-Master. Die PCR-Ansätze für das Gen *HMBS* wurden mit dem QuantiTect™-SYBR<sup>®</sup> Green-Kit (Fa. Qiagen) durchgeführt [\(Tabelle 10\)](#page-22-1). Nach dem Befüllen der Kapillaren wurde das LightCycler®-Probenkarussell in einer speziellen Zentrifuge (Fa. Roche) zentrifugiert, wodurch die Reaktionsmischungen luftblasenfrei in die Kapillaren gedrückt wurden. Danach wurde das Probenkarussell in den LightCycler<sup>®</sup> überführt und nach Einstellung der Softwarekonfiguration ein PCR-Lauf gestartet. Die initiale Aktivierung der Taq-DNA-Polymerase wurde für alle Reaktionen auf 15 min

bei 95 °C eingestellt. Die optimierten Bedingungen für die Anlagerung der Primer und Sonden sowie die Elongation wurden empirisch an Harnblasenzelllinien zuvor ermittelt und sind der [Tabelle 11](#page-23-0) zu entnehmen.

<span id="page-23-0"></span>**Tabelle 11 PCR-Einstellungen für die Untersuchungen zu den Housekeeping-Genen der** 

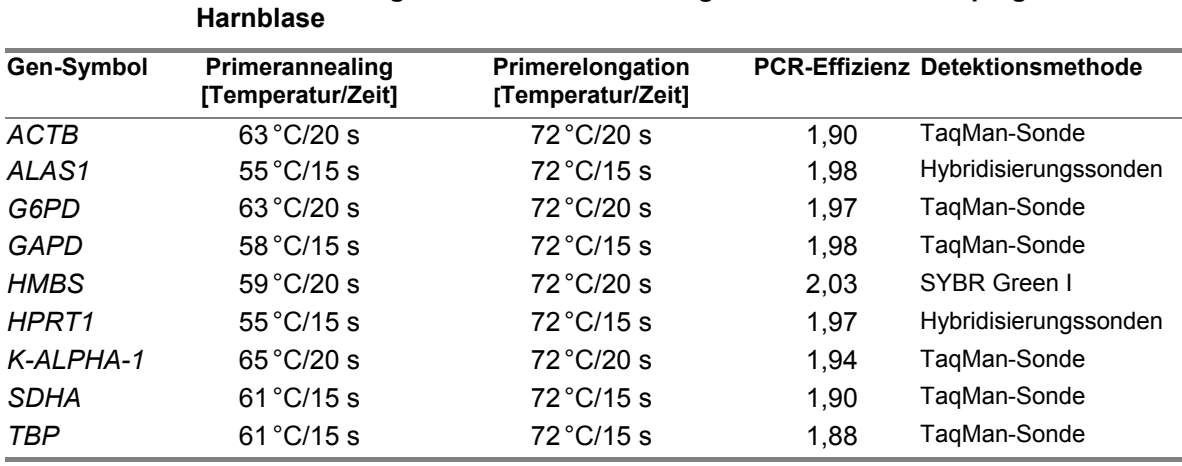

Zur Kontrolle, dass die Primer für das *HMBS-*Gen, das mit der SYBR Green I -Methode detektiert wurde, spezifisch binden, erfolgte nach der PCR im LightCycler® eine Schmelztemperaturanalyse zwischen 72 °C und 92 °C mit einem kontinuierlichen Temperaturanstieg von 0,2 °C/s.

Zur Quantifizierung wurden in jedem Lauf zwei Proben aus der genspezifischen Standardkurve und zur Präzisionskontrolle zwei zusätzliche Positivkontrollen (Zelllinien-cDNA) mit untersucht. Ein Ansatz mit PCR-reinem Wasser anstatt Template diente der Mastermixkontrolle auf Verunreinigung oder Cross-Kontaminationen.

# **2.4.7 Überprüfung der PCR-Produkte mit Hilfe der Agarose-Gelelektrophorese**

Mit Hilfe der klassischen submarinen Agarose-Gelelektrophorese kann die PCR-Produktspezifität anhand der ermittelten Nukleotidlängen überprüft werden. Dazu wurde ein 0,5 cm dickes Agarosegel durch Erhitzen von 2%iger (w/v) bzw. 4%iger (w/v) Agarose (Serva Agarose for DNA eletrophoresis, Fa. Serva, Heidelberg) in TBE-Puffer unter Zusatz von Ethidiumbromid als Fluoreszenzfarbstoff hergestellt. Der TBE-Puffer (pH = 8) wurde sowohl für die Gelherstellung als auch als Laufpuffer verwendet und setzte sich wie folgt zusammen: 90 mM Tris-Base, 90 mM Borsäure und 2 mM EDTA (freie Säure). Ethidiumbromid wurde dem

#### **Material und Methoden 42 All and Methoden** 42

Puffer jeweils in einer Endkonzentration von 0,5 µg/ml zugesetzt. Die Elektrophorese erfolgte in einer Biometra Agagel-Mini-Apparatur (Fa. Biometra, Göttingen). In die Taschen des auspolymerisierten Gels wurden jeweils 8 µl eines Amplifikats pipettiert, das zuvor mit einem 10-fachen Probenpuffer versetzt wurde. Der 10-fach Probenpuffer setzte sich wie folgt zusammen: 20 % (w/v) Ficoll 400, 0.1 M Na<sub>2</sub>EDTA (pH = 8.0), 1 % (w/v) SDS und 0.2 % (w/v) Bromphenolblau. Der Probenpuffer wurde mit dem Amplifikat bzw. Längenstandard im Verhältnis 1 : 10 verdünnt. Verschiedene Molekulargewichtsstandards wurden ebenfalls aufgetragen (Roche Marker XIV, VII, peQlab DNA Sizer XI). Der Laufpuffer enthielt die gleiche TBE-Puffer- und Ethidiumbromid-Konzentration wie das Agarosegel. Unter Einfluss eines elektrischen Feldes, 100 V bei 35 mA für 90 min, wandern die negativ geladenen DNA-Moleküle im Agarosegel anodisch. Die Agarose wirkt hierbei als Molekularsieb und führt zu Auftrennung der DNA-Fragmente entsprechend ihrer Größe. Über die aufgetragenen Molekulargewichtsstandards können die Nukleotidlängen der Amplifikate ermittelt werden. Die fluoreszierenden DNA-Banden wurden unter UV-Licht detektiert [91].

Die Auswertung der Gele erfolgte mit dem Fluor-S MultiImager (Fa. Bio-Rad Laboratories GmbH, München) und der QuantityOne-Software (Fa. Bio-Rad), über die die Nukleotidlängen der Amplifikate ermittelt wurden.

# **2.5 Datenverarbeitung und Statistik**

Die Datenverarbeitung betraf zunächst die deskriptive Statistik, wobei auch auf eventuelle Einflüsse von klinischen und paraklinischen Größen, wie z. B. das Tumorstadium, den Tumorgrad, das Geschlecht und das Alter, eingegangen wurde. In einem zweiten Teil wurde die Expressionsstabilität der Kandidaten-Referenzgene in malignen und nichtmalignen Gewebeproben bewertet. Die verwendeten Programme "geNorm", "NormFinder" und "BestKeeper" sind im Internet auf Anfrage der Autoren erhältlich [50,56,57]. Alle Programme verfolgen das Ziel, die Referenzgensuche zu erleichtern. Zum Vergleich der Programme musste eine Umrechnung bzw. Angleichung der PCR-Daten aufgrund der verschiedenen Eingabemasken erfolgen.

So wurden für das geNorm-Programm die  $C_T$ -Werte manuell über Gleichung [\(7\)](#page-25-0) in relative Konzentrationswerte umgerechnet [92].

<span id="page-25-0"></span>(7) 
$$
Q_{rel.} = E^{(min C_T - problem C_T)}
$$

Dabei bedeuten:

 $Q_{rel.}$  = Probenkonzentration relativ zur Probe mit der höchsten Expression, E = PCR-Effizienz, min C<sub>T</sub> = C<sub>T</sub>-Wert der Probe mit der höchsten Expression, proben C<sub>T</sub> = C<sub>T</sub>-Wert der einzelnen Probe.

Für das NormFinder-Programm wurden die Konzentrationen, die über die PCR-Standardkurven ermittelt wurden, eingegeben. Für das BestKeeper-Programm wurden die C<sub>T</sub>-Werte direkt verwendet. Alle Programme und Verfahren sind im Weiteren näher erläutert.

# <span id="page-25-1"></span>**2.5.1 Deskriptive Statistik**

Alle erhobenen Daten wurden mit dem Statistikprogramm GraphPad for Prism Version 4.03 (GraphPad Software, San Diego, CA, USA) berechnet. Für den Paarvergleich von Daten aus malignen und nichtmalignen Proben wurden  $C_T$ -Werte als Eingangsgrößen verwendet. Zur Auswertung von signifikanten Ausreißern in der Gruppe der nichtmalignen Daten wurde der Grubb-Test durchgeführt (GraphPad Software, QuickCalcs, San Diego, CA, USA). Auf den Test gehe ich, da Ausreißertests einer gewissen Problematik unterliegen, bei seiner Anwendung in Kapitel [3.2.1](#page--1-0) (Seit[e 6](#page--1-0)1) näher ein. Die Expressionen der Kandidaten-Referenzgene wurden mit dem D'Agostino-Pearson-Omnibus-Test auf Normalverteilung überprüft. Der Paarvergleich von malignen und nichtmalignen Geweben erfolgte mit dem gepaarten t-Test nach Student. Außerdem kamen weitere parametrische (ungepaarter t-Test, ANOVA) und nichtparametrische Tests (Wilcoxon-Signed-Rank-Test, Mann-Whitney-U-Test) für gepaarte und ungepaarte Daten zur Anwendung. Die einzelnen Verfahren zur Testung der Kandidatengene hinsichtlich ihrer Brauchbarkeit als Referenzgene werden im Ergebnisteil an eigenen Daten detailliert dargestellt. Unterschiede mit einer Irrtumswahrscheinlichkeit von P <0,05 wurden als statistisch signifikant angesehen.

# **2.5.2 GeNorm**

Das von Vandesompele et al. entwickelte Programm geNorm® VBA, Version 3.4 dient der Evaluierung der Stabilität verschiedener Referenzgene, die im Rahmen einer gezielten Fragestellung, d. h. in einem bestimmten cDNA-Probenpanel untersucht werden [50]. Die Stabilität der Genexpression wird über einen numerischen Wert "M" errechnet, der die durchschnittliche paarweise Variation eines Gens zu allen anderen untersuchten Genen ausdrückt. Das Gen mit dem höchsten M-Wert besitzt im Panel die am wenigsten stabile Expression und wird aus den weiteren Berechnungen ausgeschlossen. Dieser Vorgang wird schrittweise wiederholt, indem erneut ein M-Wert berechnet und das jeweils instabilste Gen eliminiert wird. Daraus resultiert eine stabilitätsabhängige Aufreihung (Ranking) der in die Untersuchung eingeschlossenen Kandidatengene. Am Schluss werden die zwei stabilsten Gene angezeigt, für die ein Expressionsnormalisierungsfaktor (NF), basierend auf dem geometrischen Mittelwert, errech-net wird. Ferner bietet das Programm mit der Berechnung des V<sub>NF</sub>-Wertes die Möglichkeit an, aus der Gruppe der untersuchten Gene die optimale Anzahl von Housekeeping-Genen zu berechnen, mit den eine noch höhere Stabilität zur Normierung erreicht werden könnte. Hierfür wird der Normalisierungsfaktor der beiden stabilsten Gene mit dem Normalisierungsfaktor eines zusätzlichen dritten aufgenommenen Gens, dies entspricht dem dritt-stabilsten Gen, verglichen (oder auch V<sub>NF</sub> 3 vs. V<sub>NF</sub> 4 usw.). Ist dieser Wert V<sub>NF</sub> ≤ 0,15, so hat die Aufnahme eines weiteren Gens in den Normalisierungsfaktor keinen stabilitätserhöhenden Einfluss auf die relative Quantifizierung eines Zielgens.

Das geNorm-Programm verarbeitet keine  $C_T$ -Werte, sondern nur quantitative Daten, die über PCR-Standardkurven oder relative Konzentrationen anhand der  $C_T$ -Werte zuvor berechnet werden müssen. Die Ergebnisse werden z. T. auch graphisch dargestellt.

## **2.5.3 NormFinder**

NormFinder®, eine Visual Basic Anwendung für Microsoft Excel, wurde von Andersen et al. [57] entwickelt. Das Programm berechnet automatisch Stabilitätswerte für alle untersuchten Housekeeping-Gene, in einer Gruppe von Proben, die wiederum in verschiedene Untergruppen organisiert sein können (maligne benigne, behandelt – unbehandelt u. a.). Hierbei werden die Variationen der Genexpressionen, die innerhalb der Gruppen und zwischen den Gruppen bestehen, getrennt betrachtet. Der berechnete Stabilitätswert ist der geschätzte Fehler für jedes Housekeeping-Gen, der dadurch bei der Normierung eines Zielgens entstehen würde. Das Programm kann sowohl  $C_T$ -Werte als auch Konzentrationen verarbeiten. Im Ergebnis werden die Kandidatengene in absteigender Reihenfolge nach ihrer Stabilität sortiert. Es wird sowohl das "beste" Gen als auch die beste Kombination zweier Gene, die meist noch geringere Stabilitätswerte als das "beste" Einzelgen besitzen, angegeben. Die [Abbildung 5](#page-27-0) zeigt ein geöffnetes NormFinder-Fenster zur Konfiguration des Programms. Die im Hintergrund befindlichen Daten des MS-Excel-Arbeitsblattes können in den NormFinder importiert werden.

<span id="page-27-0"></span>

| 60 V<br>D 2 B A I<br>$-10$<br>$\overline{\phantom{a}}$<br>в<br>22,83<br>23,11<br>22,1<br>21.05<br>20,3<br>20,42<br>21,02<br>21.07<br>20,76<br>23.96<br>24,57<br>22,63<br>20,27<br>23.01<br>21,13 | Y,<br>$\overline{\phantom{a}}$<br>$= 31.51$<br>$\overline{c}$<br>30,63<br>30,21<br>29,88<br>28,75<br>27,94<br>27.02<br>26,53<br>27.23<br>28,43<br>29.9<br>31,31<br>28.26<br>26,82<br>28.48 | 隐<br>eb.<br>♦<br>$F \times U \subseteq \text{ABC}$<br>D<br>29,45<br>29,67<br>28.84<br>28.11<br>26,27<br>27.54<br>27,6<br>27.32<br>26,95<br>30.67<br>30,9<br>28.76 | $\mathbf{C}$ + $\mathbf{C}$<br>Ε<br>25,8<br>26,35<br>25.01<br>24.03<br>22,02<br>24.07<br>23.85<br>23.88<br>23,24<br>25.68                                                                      | F<br>31,41<br>32,09<br>30,1<br>29.4<br>27,4<br>29,7<br>28,7<br>28.6                                                                                                    | Datei Bearbeiten Ansicht Einfügen Format Extras Daten Fenster NormFinder ?<br><b>亀∑な針引ゅ 細風</b> 75%<br>G<br>27,71<br>28,16<br>NormFinder | н<br>30,78<br>29,85                                                                                                    | 33,6<br>33,26                                                                                                    | $-2$ .<br>J<br>26,35<br>27,19                                                        | κ<br>⊠                                                                                                    |                                                                            | м                                                                                                    | И                     | $\circ$                                                                                                    | $- B $ $\times$                                                                                                    |
|----------------------------------------------------------------------------------------------------|----------------------------------------------------------------------------------------------------|----------------------------------------------------------------------------------------------------|----------------------------------------------------------------------------------------------------|----------------------------------------------------------------------------------------------------|----------------------------------------------------------------------------------------------------|----------------------------------------------------------------------------------------------------|----------------------------------------------------------------------------------------------------|--------------------------------------------------------------------------------------|----------------------------------------------------------------------------------------------------|----------------------------------------------------------------------------|----------------------------------------------------------------------------------------------------|-----------------------|----------------------------------------------------------------------------------------------------|----------------------------------------------------------------------------------------------------|
|                                                                                                    |                                                                                                    |                                                                                                    |                                                                                                    |                                                                                                    |                                                                                                    |                                                                                                    |                                                                                                    |                                                                                      |                                                                                                    |                                                                            |                                                                                                    |                       |                                                                                                    |                                                                                                    |
|                                                                                                    |                                                                                                    |                                                                                                    |                                                                                                    |                                                                                                    |                                                                                                    |                                                                                                    |                                                                                                    |                                                                                      |                                                                                                    |                                                                            |                                                                                                    |                       |                                                                                                    |                                                                                                    |
|                                                                                                    |                                                                                                    |                                                                                                    |                                                                                                    |                                                                                                    |                                                                                                    |                                                                                                    |                                                                                                    |                                                                                      |                                                                                                    |                                                                            |                                                                                                    |                       |                                                                                                    |                                                                                                    |
|                                                                                                    |                                                                                                    |                                                                                                    |                                                                                                    |                                                                                                    |                                                                                                    |                                                                                                    |                                                                                                    |                                                                                      |                                                                                                    |                                                                            |                                                                                                    |                       |                                                                                                    |                                                                                                    |
|                                                                                                    |                                                                                                    |                                                                                                    |                                                                                                    |                                                                                                    |                                                                                                    |                                                                                                    |                                                                                                    |                                                                                      |                                                                                                    |                                                                            |                                                                                                    |                       |                                                                                                    |                                                                                                    |
|                                                                                                    |                                                                                                    |                                                                                                    |                                                                                                    |                                                                                                    |                                                                                                    |                                                                                                    |                                                                                                    |                                                                                      |                                                                                                    |                                                                            |                                                                                                    |                       |                                                                                                    |                                                                                                    |
|                                                                                                    |                                                                                                    |                                                                                                    |                                                                                                    |                                                                                                    |                                                                                                    |                                                                                                    |                                                                                                    |                                                                                      |                                                                                                    |                                                                            |                                                                                                    |                       |                                                                                                    |                                                                                                    |
|                                                                                                    |                                                                                                    |                                                                                                    |                                                                                                    |                                                                                                    |                                                                                                    |                                                                                                    |                                                                                                    |                                                                                      |                                                                                                    |                                                                            |                                                                                                    |                       |                                                                                                    |                                                                                                    |
|                                                                                                    |                                                                                                    |                                                                                                    |                                                                                                    |                                                                                                    |                                                                                                    |                                                                                                    |                                                                                                    |                                                                                      |                                                                                                    |                                                                            |                                                                                                    |                       |                                                                                                    |                                                                                                    |
|                                                                                                    |                                                                                                    |                                                                                                    |                                                                                                    |                                                                                                    |                                                                                                    |                                                                                                    |                                                                                                    |                                                                                      |                                                                                                    |                                                                            |                                                                                                    |                       |                                                                                                    |                                                                                                    |
|                                                                                                    |                                                                                                    |                                                                                                    |                                                                                                    |                                                                                                    |                                                                                                    |                                                                                                    |                                                                                                    | Getting Started                                                                      |                                                                                                    |                                                                            |                                                                                                    |                       |                                                                                                    |                                                                                                    |
|                                                                                                    |                                                                                                    |                                                                                                    |                                                                                                    |                                                                                                    |                                                                                                    |                                                                                                    |                                                                                                    |                                                                                      |                                                                                                    |                                                                            |                                                                                                    |                       |                                                                                                    |                                                                                                    |
|                                                                                                    |                                                                                                    |                                                                                                    |                                                                                                    |                                                                                                    |                                                                                                    |                                                                                                    |                                                                                                    |                                                                                      |                                                                                                    |                                                                            |                                                                                                    |                       |                                                                                                    |                                                                                                    |
|                                                                                                    |                                                                                                    |                                                                                                    |                                                                                                    | 28,5<br>31,10                                                                                                    | Select input data:                                                                                                    |                                                                                                    |                                                                                                    | '2.0normfinder1bis16'!\$A                                                            |                                                                                                    |                                                                            |                                                                                                    |                       |                                                                                                    |                                                                                                    |
|                                                                                                    |                                                                                                    |                                                                                                    | 26,85                                                                                                    | 31,71                                                                                                    |                                                                                                    |                                                                                                    |                                                                                                    |                                                                                      |                                                                                                    |                                                                            |                                                                                                    |                       |                                                                                                    |                                                                                                    |
|                                                                                                    |                                                                                                    |                                                                                                    | 25.27                                                                                                    | 29,9                                                                                                    |                                                                                                    |                                                                                                    |                                                                                                    |                                                                                      |                                                                                                    |                                                                            |                                                                                                    |                       |                                                                                                    |                                                                                                    |
|                                                                                                    |                                                                                                    | 26,05                                                                                                    | 22,02                                                                                                    | 25,8                                                                                                    |                                                                                                    |                                                                                                    |                                                                                                    |                                                                                      |                                                                                                    |                                                                            |                                                                                                    |                       |                                                                                                    |                                                                                                    |
|                                                                                                    |                                                                                                    | 29.66                                                                                                    | 25.55                                                                                                    | 30.9                                                                                                    | Sample names (first row) included                                                                                                    |                                                                                                    |                                                                                                    |                                                                                      |                                                                                                    |                                                                            |                                                                                                    |                       |                                                                                                    |                                                                                                    |
|                                                                                                    | 29,19                                                                                                    | 27,78                                                                                                    | 24,37                                                                                                    | 30,0                                                                                                    | $\triangledown$ Gene names (first column) included                                                                                      |                                                                                                    |                                                                                                    |                                                                                      |                                                                                                    |                                                                            |                                                                                                    |                       |                                                                                                    |                                                                                                    |
| 23,16                                                                                                    | 29.64                                                                                                    | 30.16                                                                                                    | 26.62                                                                                                    | 32,2                                                                                                    |                                                                                                    |                                                                                                    |                                                                                                    |                                                                                      |                                                                                                    |                                                                            |                                                                                                    |                       |                                                                                                    |                                                                                                    |
| 21,99                                                                                                    | 29.02                                                                                                    | 28,6                                                                                                    | 24.87                                                                                                    | 30,2                                                                                                    | $\overline{\triangledown}$ Group identifier (last row) included                                                                         |                                                                                                    |                                                                                                    |                                                                                      |                                                                                                    |                                                                            |                                                                                                    |                       |                                                                                                    |                                                                                                    |
| 22,83                                                                                                    | 28,53                                                                                                    | 29,21                                                                                                    | 25,16                                                                                                    | 30,5                                                                                                    |                                                                                                    |                                                                                                    |                                                                                                    |                                                                                      |                                                                                                    |                                                                            |                                                                                                    |                       |                                                                                                    |                                                                                                    |
| 22,73                                                                                                    | 30,25                                                                                                    | 29,75                                                                                                    | 25,6                                                                                                    | 31,15                                                                                                    |                                                                                                    |                                                                                                    |                                                                                                    |                                                                                      |                                                                                                    |                                                                            |                                                                                                    |                       |                                                                                                    |                                                                                                    |
| 20,5                                                                                                    | 24,75                                                                                                    | 27                                                                                                    | 23,19                                                                                                    | 28,4                                                                                                    | √ Log transform data                                                                                                    |                                                                                                    |                                                                                                    |                                                                                      |                                                                                                    |                                                                            |                                                                                                    |                       |                                                                                                    |                                                                                                    |
| 21,22                                                                                                    | 28.48                                                                                                    | 27.56                                                                                                    | 23.92                                                                                                    | 29.4                                                                                                    |                                                                                                    |                                                                                                    |                                                                                                    | Go                                                                                   |                                                                                                    |                                                                            |                                                                                                    |                       |                                                                                                    |                                                                                                    |
| 20,53                                                                                                    | 27,56                                                                                                    | 27,15                                                                                                    | 24,01                                                                                                    | 28                                                                                                    | (natural base (e) logarithm)                                                                                                    |                                                                                                    |                                                                                                    |                                                                                      |                                                                                                    |                                                                            |                                                                                                    |                       |                                                                                                    |                                                                                                    |
| 21,8                                                                                                    | 28.2                                                                                                    | 28.59                                                                                                    | 25.03                                                                                                    | 29.7                                                                                                    |                                                                                                    |                                                                                                    |                                                                                                    |                                                                                      |                                                                                                    |                                                                            |                                                                                                    |                       |                                                                                                    |                                                                                                    |
|                                                                                                    |                                                                                                    |                                                                                                    |                                                                                                    |                                                                                                    |                                                                                                    |                                                                                                    |                                                                                                    | Exit                                                                                 |                                                                                                    |                                                                            |                                                                                                    |                       |                                                                                                    |                                                                                                    |
|                                                                                                    |                                                                                                    |                                                                                                    |                                                                                                    |                                                                                                    |                                                                                                    |                                                                                                    |                                                                                                    |                                                                                      |                                                                                                    |                                                                            |                                                                                                    |                       |                                                                                                    |                                                                                                    |
|                                                                                                    |                                                                                                    |                                                                                                    |                                                                                                    |                                                                                                    |                                                                                                    |                                                                                                    |                                                                                                    |                                                                                      |                                                                                                    |                                                                            |                                                                                                    |                       |                                                                                                    |                                                                                                    |
|                                                                                                    |                                                                                                    |                                                                                                    |                                                                                                    |                                                                                                    |                                                                                                    |                                                                                                    |                                                                                                    |                                                                                      |                                                                                                    |                                                                            |                                                                                                    |                       |                                                                                                    |                                                                                                    |
|                                                                                                    |                                                                                                    |                                                                                                    |                                                                                                    |                                                                                                    |                                                                                                    |                                                                                                    |                                                                                                    |                                                                                      |                                                                                                    |                                                                            |                                                                                                    |                       |                                                                                                    | <b>BN K325</b>                                                                                                    |
|                                                                                                    |                                                                                                    |                                                                                                    |                                                                                                    |                                                                                                    |                                                                                                    |                                                                                                    |                                                                                                    |                                                                                      |                                                                                                    |                                                                            |                                                                                                    |                       |                                                                                                    | 21,07                                                                                                    |
|                                                                                                    |                                                                                                    |                                                                                                    |                                                                                                    |                                                                                                    |                                                                                                    |                                                                                                    |                                                                                                    |                                                                                      |                                                                                                    |                                                                            |                                                                                                    |                       |                                                                                                    | 27,23<br>27.32                                                                                                    |
|                                                                                                    |                                                                                                    |                                                                                                    |                                                                                                    |                                                                                                    |                                                                                                    |                                                                                                    |                                                                                                    |                                                                                      |                                                                                                    |                                                                            |                                                                                                    |                       |                                                                                                    | 23.88                                                                                                    |
|                                                                                                    |                                                                                                    |                                                                                                    |                                                                                                    |                                                                                                    |                                                                                                    |                                                                                                    |                                                                                                    |                                                                                      |                                                                                                    |                                                                            |                                                                                                    |                       |                                                                                                    | 28,61                                                                                                    |
|                                                                                                    |                                                                                                    |                                                                                                    |                                                                                                    |                                                                                                    |                                                                                                    |                                                                                                    |                                                                                                    |                                                                                      |                                                                                                    |                                                                            |                                                                                                    |                       |                                                                                                    | 26,33                                                                                                    |
|                                                                                                    |                                                                                                    |                                                                                                    |                                                                                                    |                                                                                                    |                                                                                                    |                                                                                                    |                                                                                                    |                                                                                      |                                                                                                    |                                                                            |                                                                                                    |                       |                                                                                                    | 27,93                                                                                                    |
|                                                                                                    |                                                                                                    |                                                                                                    |                                                                                                    |                                                                                                    |                                                                                                    |                                                                                                    |                                                                                                    |                                                                                      |                                                                                                    |                                                                            |                                                                                                    |                       |                                                                                                    | 30,31                                                                                                    |
| 23,98                                                                                                    |                                                                                                    | 24,46                                                                                                    | 24,14                                                                                                    |                                                                                                    |                                                                                                    |                                                                                                    |                                                                                                    | 27,19                                                                                |                                                                                                    | 24,73                                                                      |                                                                                                    | 24,36                 | 24,33                                                                                                    | 24,31                                                                                                    |
| $\mathbf{1}$                                                                                                    |                                                                                                    |                                                                                                    | 2                                                                                                    |                                                                                                    |                                                                                                    |                                                                                                    | $\overline{2}$                                                                                                    |                                                                                      |                                                                                                    | $\mathbf{I}$                                                               |                                                                                                    |                       |                                                                                                    |                                                                                                    |
|                                                                                                    |                                                                                                    |                                                                                                    |                                                                                                    |                                                                                                    |                                                                                                    |                                                                                                    |                                                                                                    |                                                                                      |                                                                                                    |                                                                            |                                                                                                    |                       |                                                                                                    |                                                                                                    |
|                                                                                                    |                                                                                                    |                                                                                                    |                                                                                                    |                                                                                                    |                                                                                                    |                                                                                                    |                                                                                                    |                                                                                      |                                                                                                    |                                                                            |                                                                                                    |                       |                                                                                                    |                                                                                                    |
| 0,009                                                                                                    |                                                                                                    |                                                                                                    |                                                                                                    |                                                                                                    |                                                                                                    |                                                                                                    |                                                                                                    |                                                                                      |                                                                                                    |                                                                            |                                                                                                    |                       |                                                                                                    |                                                                                                    |
| 0.009                                                                                                    |                                                                                                    |                                                                                                    |                                                                                                    |                                                                                                    |                                                                                                    |                                                                                                    |                                                                                                    |                                                                                      |                                                                                                    |                                                                            |                                                                                                    |                       |                                                                                                    |                                                                                                    |
|                                                                                                    |                                                                                                    |                                                                                                    |                                                                                                    |                                                                                                    |                                                                                                    |                                                                                                    |                                                                                                    |                                                                                      |                                                                                                    |                                                                            |                                                                                                    |                       |                                                                                                    |                                                                                                    |
|                                                                                                    |                                                                                                    |                                                                                                    |                                                                                                    |                                                                                                    |                                                                                                    |                                                                                                    |                                                                                                    | 714                                                                                  |                                                                                                    |                                                                            |                                                                                                    |                       |                                                                                                    |                                                                                                    |
|                                                                                                    |                                                                                                    |                                                                                                    |                                                                                                    |                                                                                                    |                                                                                                    |                                                                                                    |                                                                                                    |                                                                                      |                                                                                                    |                                                                            |                                                                                                    |                       |                                                                                                    |                                                                                                    |
| $\mathcal{C}$                                                                                                    | 19,75<br>21.89<br><b>BNK 096</b><br>20,18<br>28,08<br>27.22<br>23,59<br>29,13<br>25.89<br>27,99<br>30,31<br>0,010                                                                          | 27,61<br>29.63<br><b>BC K 096</b><br><b>Gene name Stability value</b>                                                                                             | 26,92<br>28.86<br><b>BNK123</b><br>20,54<br>27,61<br>25,83<br>23.61<br>27,54<br>21.19<br>23.77<br>26,93<br>28,58<br>25.14<br>25.68<br>26,7<br>27,96<br>29,1<br>30,54<br>22,7<br>$\overline{c}$ | 23,28<br>24.87<br><b>BCK123</b><br>20,9<br>28,2<br>27.02<br>23,72<br>27,97<br>24.71<br>28,15<br>30,91<br>Dokument1 - Microsof   8 Blase-rohdaten.xls<br><b>C2</b> F:\Labor250405\HKG | 29,4<br>30.5<br><b>BNK134</b><br>21,01                                                                                                  | <b>BCK134</b><br>21,46<br>26,67<br>27.9<br>24.07<br>28,54<br>25,77<br>27,82<br>30,32<br>24,13<br>Statistics(1) $\lambda$ 2.0normfinder 1bis 16 $\lambda$ 1.0normfinder 1bis 10 | Simple output only<br><b>BNK176</b><br>21,04<br>23,07<br>26,9<br>27.58<br>23,66<br>28,53<br>25,68<br>27,97<br>30,72<br>24,24<br>$\overline{c}$ | <b>BCK176</b><br>30,25<br>30.09<br>26,78<br>31,59<br>28,65<br>30,64<br>33,49<br>27,1 | <b>BNK193</b><br>23,11<br>22,83<br>30,63<br>30,21<br>29.45<br>29.67<br>25.8<br>26.35<br>31,41<br>32,09<br>28.16<br>27,71<br>30,78<br>29,85<br>33,6<br>33,26<br>26,35<br>$/$ 1.0normfinder 1bis 16 | <b>BCK193</b><br>22,1<br>29,88<br>28.84<br>25,01<br>30,1<br>26.84<br>29,47 | <b>BNK245</b><br>21,05<br>28,75<br>28.11<br>24.03<br>29,43<br>27,5<br>32,01<br>30,31<br>25,58<br>$\hat{z}$ | <b>BCK245</b><br>26.5 | <b>BNK 270</b><br>20,3<br>27.94<br>26.27<br>22.02<br>24.07<br>27,41<br>29,74<br>24.13<br>26,56<br>26,24<br>30,48<br>22,46<br>$\overline{2}$ | <b>BCK 270</b><br>21,02<br>20,42<br>27,02<br>26,53<br>27.54<br>27.6<br>23.85<br>28,79<br>25.58<br>28,19<br>27,87<br>30,45<br>30,1<br>$\overline{c}$<br><b>C E</b> % 20:00 |

**Abbildung 5 Bildschirmansicht zum NormFinder-Programm** 

#### **2.5.4 BestKeeper**

BestKeeper ist eine auf Microsoft-Excel basierende Software. Sie wurde 2004 von Pfaffl et al. [56] mit dem Ziel vorgestellt, die am besten geeigneten Housekeeping-Gene, bei einer maximalen Anzahl von 10 Genen zu einem BestKeeper-Index zusammenzufassen. Mit diesem Index kann dann die Expression der Zielgene automatisch normiert werden [56]. Das Programm zieht alle untersuchten Gene an Proben verschiedener Untersuchungsgruppen in die Betrachtung mit ein. Dazu werden die  $C<sub>T</sub>$ -Werte aus der PCR sowie die PCR-Effizienzen in das Programm eingegeben. Die Stabilität von Housekeeping-Genen und damit die Selektion der Referenzgene, die in die Indexberechnung mit eingeschlossen wurden, erfolgt in einer ersten Stufe anhand des geometrischen Mittelwerts und des Variationskoeffizienten der  $C_T$ -Werte aller untersuchten cDNA-Proben. Bei einer Standardabweichung der C<sub>T</sub>-Werte > 1 (entspricht einem ∆C<sub>T</sub>-Werte >1 innerhalb der Proben) wird der Ausschluss des Gens für die Indexberechnung empfohlen. Bei einer PCR-Effizienz von E = 2 und einem  $\Delta C_T$  = 1 würden sich dadurch z. B. ungenaue Ergebnisse mit einem 2-fachen Unterschied in den Ausgangskonzentrationen ergeben (E<sup>mittlere Abweichung</sup> =  $E^{\Delta CT}$  = x-fache Ausgangskonzentration  $\rightarrow$  2<sup>1</sup> = 2).

Der BestKeeper-Index wird folgendermaßen berechnet:

<span id="page-28-0"></span>(8) 
$$
\text{BestKeeper - Index} = \sqrt[2]{C_{T_1} \cdot C_{T_2} \cdot C_{T_3} \cdot C_{T_2}}
$$

Dabei bedeuten:

 $C_T$  = treshold cycle der Housekeeping-Gene, z = Anzahl der eingeschlossenen Housekeeping-Gene für den BestKeeper-Index (z ≤ 10).

In einer zweiten Stufe wird die Intergen-Beziehung mit Hilfe der paarweisen Korrelationsanalyse und dem Pearson-Korrelationskoeffizienten ermittelt. Damit wird festgestellt, ob Gene ein gleiches Expressionsverhalten aufweisen. Housekeeping-Gene, die miteinander hoch korrelieren, können dann in den BestKeeper-Index mit eingeschlossen werden. Für die automatische Normalisierung berücksichtigt der BestKeeper die PCR-Effizienzen der einzelnen Referenz- und Zielgene. Die Analyse von Zielgenen erfolgt nach dem gleichen Prinzip.

# <span id="page-29-0"></span>**2.5.5 Äquivalenztest**

Haller et al. [58] stellten zur Identifizierung stabiler Referenzgene den Äquivalenztest vor. Dieser Test ermöglicht es, Subgruppen z. B. männlich vs. weiblich hinsichtlich ihrer Gleichheit der Genexpression (Äquivalenz) hin zu untersuchen. Das Gen mit der kleinsten Variabilität zwischen den Gruppen sollte demnach ein Referenzgen sein. Die Dateneingabe erfolgt zum Erhalt normalverteilter Daten mit  $C_T$ -Werten. Für die Anwendung des Äquivalenztests sind zwei Kenngrößen als mögliche Entscheidungskriterien definiert:

- 1. Die Differenz der Mittelwerte δ zweier Gruppen, sowie
- 2. die Größe des Konfidenzintervalles.

Die unter 1. beschriebene Differenz der Mittelwerte zweier Gruppen ist im Idealfall "Null" und bedeutet, dass diese Gruppen gleiche Mittelwerte besitzen. Zur Durchführung des Äquivalenztestes wird die Differenz als ein um "Null" liegendes Intervall (z. B. ± 1) festgelegt. Die Größe des Intervalls richtet sich nach der zu untersuchenden Fragestellung. Liegt nun das unter 2. genannte Konfidenzintervall, das den Gruppenunterschied beschreibt, innerhalb der definierten Schranken des Differenzintervalls, wird eine Äquivalenz der Gruppen postuliert. Zur Bestimmung und Festlegung der Äquivalenz zweier Gruppen anhand von quantitativen PCR-Daten legten Haller et al. [58] in ihren Untersuchungen einen ≤ 2-fachen bzw. ≤ 3-fachen Gruppenunterschied fest. Die Intervallschranken ergeben sich bei Annahme eines zweifachen bzw. dreifachen Gruppenunterschiedes wie folgt [58]:

(9)  $log_2 0.5$ ;  $log_2 2 = [-1; 1]$   $log_2 1/3$ ;  $log_2 3 = [-1, 58; 1, 58]$ 

Ein 2-facher Unterschied liegt danach in den Grenzen zwischen –1 und 1 bzw. bei einem 3-fachen Unterschied zwischen –1,58 und 1,58. Da es keine allgemeingültige Festlegung gibt, ob nun bei ≤ 2-fachen Abweichungen oder ≤ 3-fachen Abweichungen die Äquivalenz zweier Gruppen angenommen werden kann, sollte bei Untersuchungen mehrerer Housekeeping-Gene das Gen mit dem kleinsten Konfidenzintervall als Referenzgen gewählt werden [58]. Das Konfidenzintervall sollte immer die "Null" einschließen. Mit Festlegung dieser Größen können stabile Referenzgene identifiziert werden, wobei die Ausdehnung des

Konfidenzintervalls und die Abweichungen von "Null" zu einer Genrangliste führen. Diese gibt die zur Normalisierung am besten geeigneten Gene an.

Ich habe zur Anwendung des Äquivalenztestes die benötigten Formeln in Microsoft-Excel eingegeben und die PCR-Daten in mein erstelltes Arbeitsblatt übertragen. Die Ergebnisse können über MS-Excel graphisch dargestellt werden.

# **2.5.6 Relative Quantifizierung**

Mit Anwendung der hier genanten Programme (Abschnitt [2.5.1-](#page-25-1)[2.5.5\)](#page-29-0) werden geeignete endogene Kontrollgene identifiziert. Gene, die in der hier zu untersuchenden Fragestellung als stabil, also nicht als koreguliert ermittelt wurden, werden für das abschließende Verfahren der relativen Quantifizierung ausgewählt. Die relative Expression wird an Beispielen zweier Zielgene im Prostatagewebe mit ihnen bestimmt.

Die Berechnung der Produktmengen aller Proben erfolgte entweder automatisch über die entsprechende PCR-Software oder manuell nach Gleichung (7) (Seite [43](#page-25-0)). Nach Erhalt dieser Konzentrationen wird das Verhältnis der Konzentration des Zielgens auf die Konzentration des amplifizierten Housekeeping-Gens für jede Probe und für jede Untergruppe nach Gleichung (10) berechnet. Der gebildete Quotient ist dimensionslos, da sich die Einheiten wegkürzen. Im Gegensatz zu anderen mathematischen Modellen [26], die bereits publiziert wurden, werden bei diesem Verfahren die PCR-Effizienzen von Ziel- und Referenzgenen mit berücksichtigt.

(10) Referenzgen <sub>maligne Probe</sub>  $Zielgen_{\text{maligne Probe}}$ Referenzgen nichtmaligne Probe Zielgen<sub>nichtmaligne</sub> Probe  $\frac{Zi$ elgen

Die Normalisierung nach Gleichung (10) wird mit jeweils einem Kontrollgen (n = 1) durchgeführt. Die Berechnung von Normalisierungsfaktoren (n > 1), wie sie von geNorm und BestKeeper über das geometrische Mittel (siehe Gleichung [\(8\),](#page-28-0) Seite [46](#page-28-0)) erhalten werden, ermöglicht ebenfalls eine Zielgennormalisierung über diese Methode. Daraus folgt:

$$
(11) \quad \frac{Zielgen_{\text{nichtmaligne Probe}}}{\text{Normalisierungsfaktor}_{\text{nichtmaligne Probe}}} \text{und} \frac{Zielgen_{\text{maligne Probe}}}{\text{Normalisierungsfaktor}_{\text{maligne Probe}}}
$$

Die in einem MS-Excel-Arbeitsblatt berechneten normalisierten Werte wurden in GraphPad for Prism Version 4.03 (GraphPad Software, San Diego, CA, USA) übertragen. Hier erfolgte ein Test zur Normalverteilung der Daten mit anschließendem Test auf signifikante Unterschiede innerhalb der gepaarten Gruppen (t-Test, Wilcoxon-Signed-Rank-Test).

Die Berechnung der x-fachen Hoch- und Herunterregulation ergibt sich aus dem Quotienten der Mittelwerte der Untergruppen wie folgt:

(12) 
$$
x
$$
 - fache Hoch - /Herunterregulation =  $\frac{\overline{X}_a}{\overline{X}_b}$ 

Dabei bedeuten:

 $\overline{X}_n$  = Mittelwert der normalisierten Werte der nichtmalignen Proben;  $\overline{X}_n$  = Mittelwert der normalisierten Werte der malignen Proben

# **2.6 Übersicht der Arbeitsmethoden**

Zusammenfassend ist zu erwähnen, dass Genexpressionsanalysen auf RNA-Ebene zahlreichen Einflussfaktoren unterliegen. Im folgenden Flussdiagramm ([Abbildung 6,](#page-32-0) nächste Seite) habe ich die einzelnen Arbeitsschritte, untergliedert in Präanalytik, Analytik und Postanalytik, noch einmal zusammengefasst und dazu jeweils die zu beantwortenden Fragen aufgeführt.

<span id="page-32-0"></span>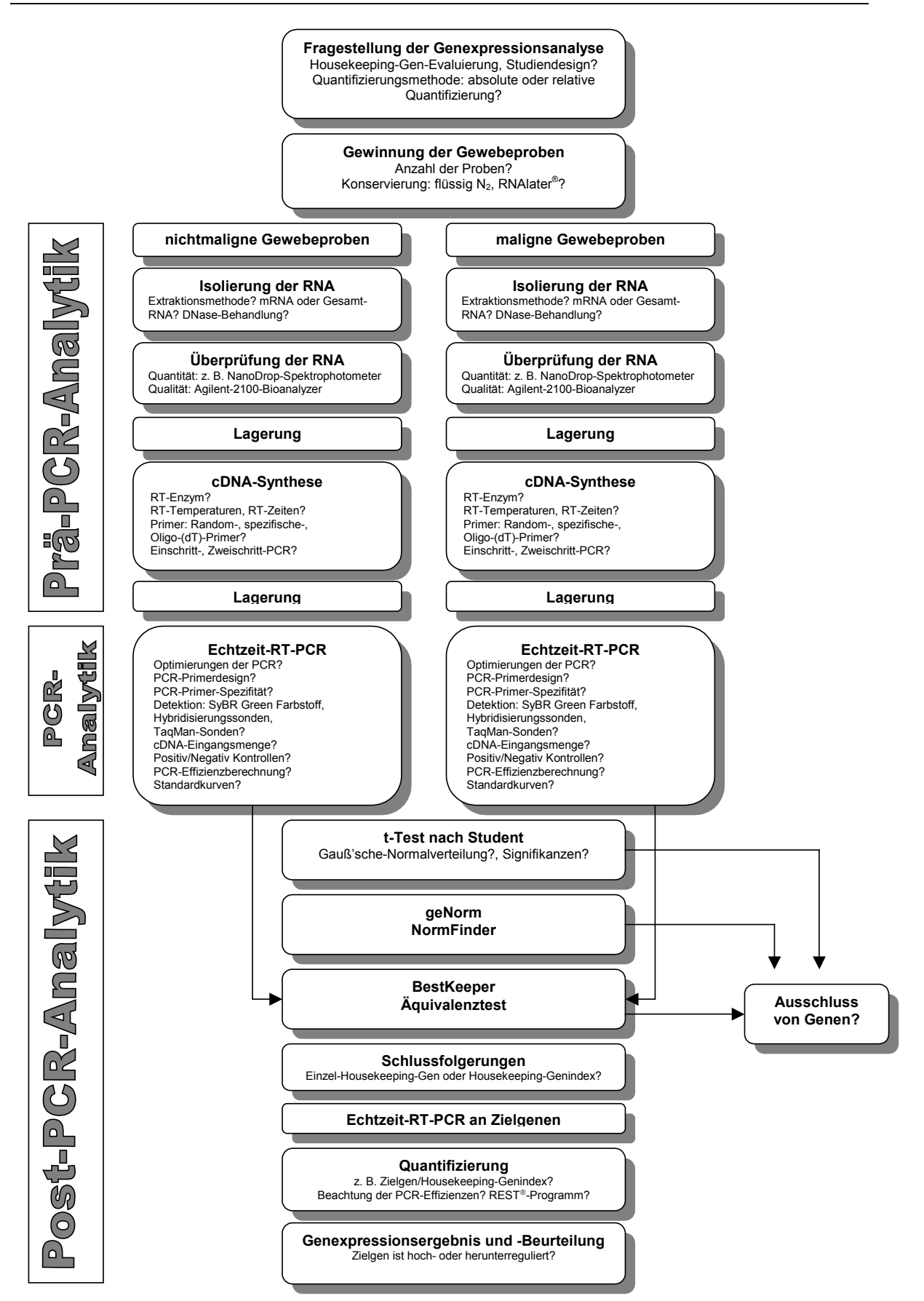

#### **Abbildung 6 Flussdiagramm für Genexpressionsanalysen auf RNA-Ebene**

Schematischer Ablauf der durchgeführten Genexpressionsanalyse an Prostata- und Harnblasengewebe. **?** klärungsbedürftige Probleme für Genexpressionsanalysen auf RNA-Ebene